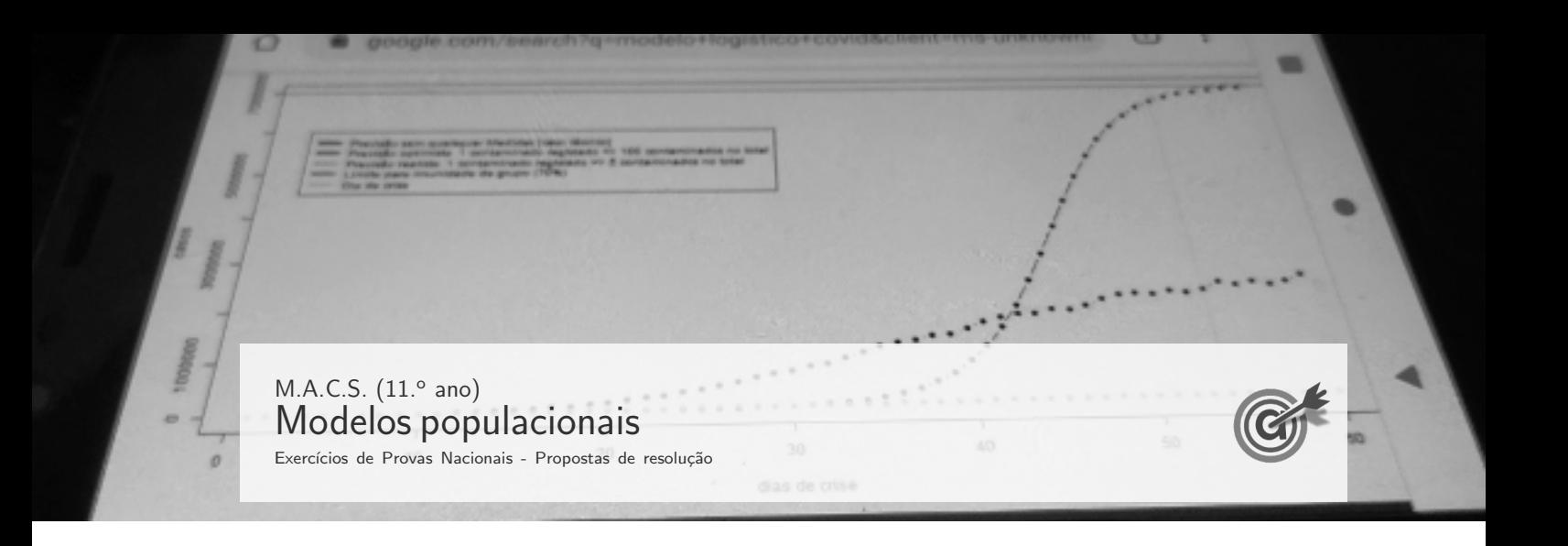

1.

1.1. Representamos na calculadora gráfica os gráficos do saldo A da conta-corrente  $(y = 4 + 3\ln(2x + 1))$  e das retas correspondente aos  $11,15$  e  $13,5$  milhões de euros  $(y = 11,15$  e  $y = 13,5)$ , numa janela compatível com o limite temporal do modelo, ou seja,  $0 \leq x \leq 22$ , que se encontram reproduzidos na figura ao lado.

Usando a função da calculadora para determinar valores aproximados das coordenadas do ponto de interseção do modelo com cada uma das retas, obtemos o valores arredondados (às centésimas) das abcissas dos pontos de interseção, ou seja, o valor correspondente ao tempos em que o saldo era 11,15 e 13,5 milh˜oes de euros, ou seja, os pontos de coordenadas  $(4,92; 11,5)$  e  $(11,36; 13,5)$ .  $\boxed{0}$   $4,92$   $11,36$   $x$ 

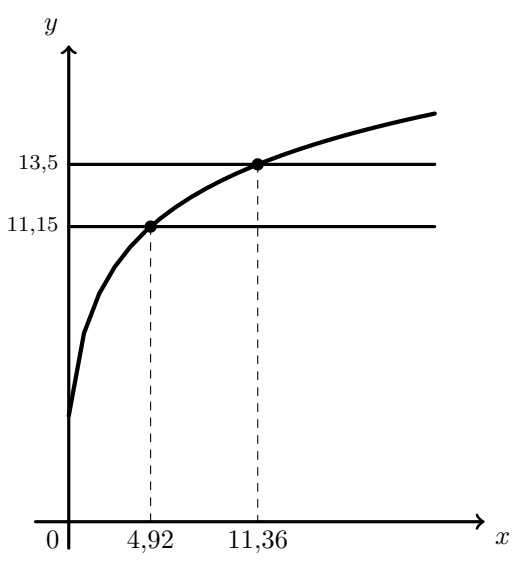

Assim, o período de tempo em ocorreu o maior investimento em publicidade para promover o itinerário A, durou  $11,36 - 4,92 = 6,44$  anos a que correspondem 6 anos completos.

#### 1.2. Relativamente ao valor do saldo A, temos que:

- no inicio do ano 200 era:  $A(0) = 4 + 3\ln(2 \times 0 + 1) = 4$  milhões de euros;
- no final do primeiro ano, era:  $A(1) = 4 + 3 \ln(2 \times 1 + 1) \approx 7,2958$  milhões de euros ;
- durante o primeiro ano registou um aumento de:  $A(1) A(0) \approx 7{,}2958-4 \approx 3{,}2958$  milhões de euros .

Assim, o aumento em percentagem,  $a$  registado no primeiro ano é:

$$
\frac{a}{3,2958} = \frac{100}{4} \Leftrightarrow a = \frac{100 \times 3,2958}{4} \Leftrightarrow a = 82,395 \Rightarrow a \approx 82\%
$$

Resposta: Opção D

1.3. Representando na calculadora gráfica os gráficos dos três modelos, numa janela compatível com o limite temporal do modelo, ou seja,  $0 \le x \le 22$ , obtemos os gráficos reproduzidos na figura seguinte.

Da observação dos gráficos e usando as diferentes ferramentas da calculadora gráfica, podemos estabelecer as seguintes correspondências:

- $\bullet$  (b) (1) o saldo B tem vindo a diminuir;
- (b)  $(2)$  o saldo B era o que tinha maior valor no inicio do ano 2000;
- $\bullet$  (c) (3) o saldo C era o único com valor negativo no início de 2001;
- $\bullet$  (a)  $\bullet$  (4) o saldo A foi o único com valor sempre positivo;
- $\bullet$  (c) (5) o saldo C nos dois primeiros anos (entre 2000 e 2002) aumentou aproximadamente 3 milhões de euros;
- (b) (6) o saldo B era nulo no início de 2016;
- $\bullet$  (a) (7) o saldo A era o que apresentava maior valor no início de 2002.

Resposta: (a) - 4,7; (b) - 1,2,6 e (c) - 3,5

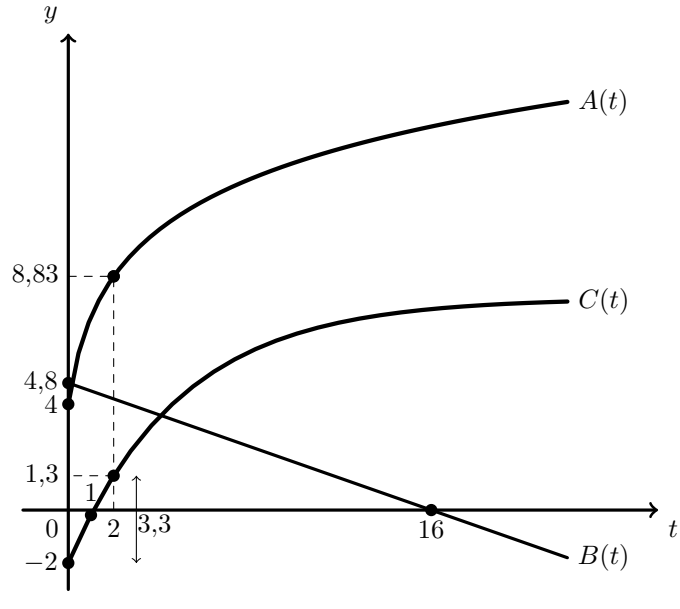

Exame – 2023,  $2^a$  Fase

# 2.

2.1. Analisando o número de habitantes no início de cada uma das décadas e o crescimento associado, temos:

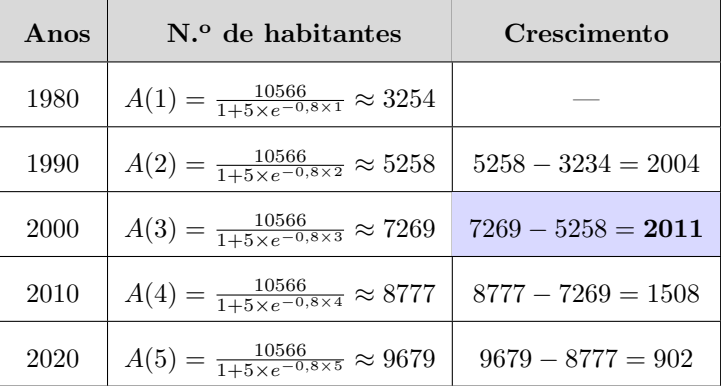

Logo é possível verificar que, de entre os intervalos de tempo apresentados, aquele em que se verificou o crescimento da população mais acentuado foi entre o inicio de 1990 e o início de 2000.

# Resposta: Opção B

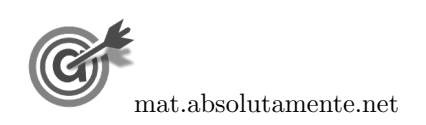

2.2. Representamos na calculadora gráfica os gráficos do número de habitantes em função do tempo ( $y =$ 10 566  $\frac{1}{1 + 5e^{-0.8x}}$ ) e da reta correspondente aos 5 milhares de habitantes (y = 5000), numa janela compatível com o limite temporal do modelo, ou seja,  $x \geq 0$ , que se encontra reproduzido na figura seguinte.

Usando a função da calculadora para determinar valores aproximados das coordenadas do ponto de interseção do modelo com a reta, obtemos o valor aproximado (às centésimas) da abcissa do ponto de interseção, ou seja, o valor correspondente ao tempos em que o número de habitantes da freguesia era 5000, ou seja, os pontos de coordenadas (1,88 ; 5000).

Assim, como  $A(1.88) \approx 5000$ , sabemos que a ampliação do centro de saúde aconteceu 1,88 décadas após o inicio de 1970, ou seja, num período de tempo compreendido entre 1 e 2 décadas  $(1 < 1,88 < 2)$  após o inicio de 1970, o que nos permite garantir que a ampliação ocorreu entre 1980 e 1990, ou seja, na década de 80.  $\overline{0}$  1,88  $\overline{x}$ 

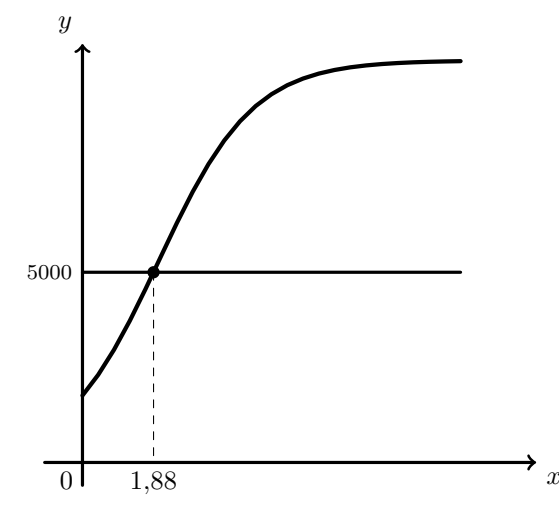

- 2.3. Calculando o n´umero de habitantes, em cada uma das duas freguesias, no inicio de 1970, ou seja, para  $t = 0$ , temos:
	- $A(0) = \frac{10566}{1 + 5 \times e^{-0.8 \times 0}} = 1761$
	- $B(0) = \frac{a}{1 + 4 \times e^{-0.7 \times 0}} = \frac{a}{1 + 4}$  $\frac{a}{1 + 4 \times e^0} = \frac{a}{1 + 4}$  $\frac{a}{1+4\times1}=\frac{a}{5}$ 5

Como, nesta data, as duas freguesias tinham o mesmo número de habitantes, estes valores são iguais, pelo que podemos calcular o valor de a:

$$
\frac{a}{5} = 1761 \Leftrightarrow a = 1761 \times 5 \Leftrightarrow a = 8805
$$

 $E$  assim, substituindo o valor de  $a$  no modelo, temos que o número de habitantes da freguesia de Bileira, com arredondamento às unidades, no início do ano de 2020, ou seja, para  $t = 5$ , é:

$$
B(5) = \frac{8805}{1 + 4 \times e^{-0.7 \times 5}} \approx 7856
$$

Exame – 2023,  $1^a$  Fase

3.

- 3.1. De acordo com o modelo apresentado, podemos calcular as distâncias percorridas, respetivamente em 5 segundos e em 10 segundos após o inicio da prova:
	- $D(5) = -3680 + 1840 \log(5 + 100) \approx 38,98831$
	- $D(10) = -3680 + 1840 \log(10 + 100) \approx 76{,}16254$

Assim temos que a distância percorrida nos primeiros 5 segundos foi, aproximadamente 38,99 metros e nos 5 segundos seguintes foi de 76,16254 – 38,98831 ≈ 37,17 metros. Assim, no segundo período de 5 segundos percorreu uma distância inferior no mesmo espaço de tempo, pelo que a afirmação do atleta é correta.

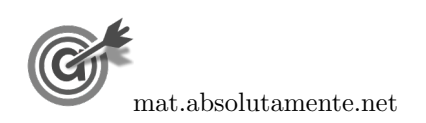

3.2. Como a prova tem 1000 metros, o tempo, em segundos, que o atleta demorou a fazer a prova é a abcissa do ponto de interseção do gráfico da função que modela a distância percorrida pelo atleta com a reta de equação  $y = 1000$ .

Assim, usando a função da calculadora para determinar valores aproximados das coordenadas do ponto de interseção da representação gráfica do modelo com a reta, representamos o gráfico da função  $y = -3680 + 1840 \log(x + 100)$  e a reta  $y = 1000$ , numa janela ajustada, obtemos o valor aproximado (com arredondamento  $\alpha$ as décimas) das coordenadas do ponto de interseção:  $(249.5 : 1000)$ .

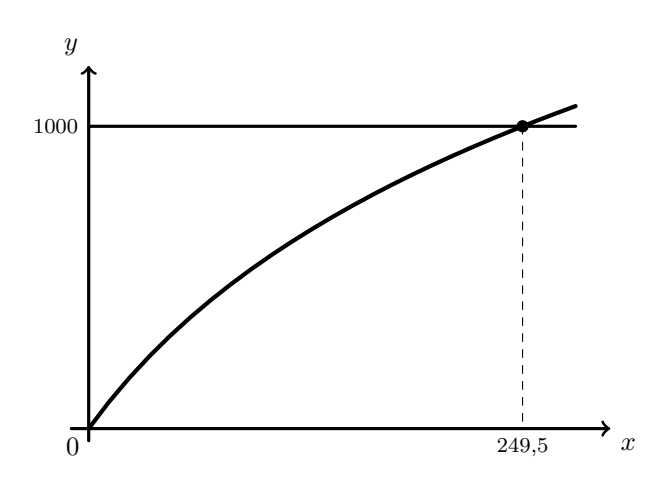

Assim, temos que o atleta demorou 249,5 segundos a completar a prova, e como o recorde mundial é de  $3 \times 60 + 15 = 195$  segundos, a diferença, em segundos, arredondado às décimas, entre o tempo alcançado pelo atleta e o recorde mundial é:

$$
249.5 - 195 = 54.5
$$
 segments

Exame – 2022,  $\varepsilon$ p. especial

4.

- 4.1. Temos que o número aproximado de peixes da espécie  $A$  existentes no lago:
	- três anos após o início do ano 2000, era  $A(3) = \frac{20}{1 + 99e^{-0.8 \times 3}} \approx 2,00379$
	- seis anos após o início do ano 2000, era  $A(6) = \frac{20}{1 + 99e^{-0.8 \times 6}} \approx 11,02083$

Assim, neste período, o aumento foi de  $A(6) - A(3) \approx 11,02083 - 2,00379 \approx 9,01704$  centenas de peixes, a que corresponde um aumento percentual,  $a$ , com arredondamento às unidades, dado por:

$$
\frac{2,00379}{9,01704} = \frac{100}{a} \Leftrightarrow a = \frac{100 \times 9,01704}{200} \Leftrightarrow a \approx 450\%
$$

4.2. Como o número aproximado de peixes da espécie  $A$  existentes no lago no início do ano 2002 era 95, porque  $A(6) = \frac{20}{1 + 99e^{-0.8 \times 6}} \approx 0.95294$ , então este número foi, pela primeira vez, seis vezes maior quando atingiu o valor de  $6 \times 95 = 570$ , ou seja 5,7 centenas.

Assim, usando a função da calculadora para determinar valores aproximados das coordenadas do ponto de interseção da representação gráfica do modelo com a reta, representamos o gráfico da função  $y = \frac{20}{1+200}$  $1 + 99e^{0,8x}$ e a reta y = 5,7, numa janela ajustada, obtemos o valor aproximado (com arredondamento às décimas) das coordenadas do ponto de interseção:  $(4,6; 5,7)$ 

Desta forma, temos que o número de peixes da espécie  $A$  foi, pela primeira vez, seis vezes maior do que o número de peixes existentes no início do ano 2002, 4,6 anos após o início de 2002, ou seja durante o ano de 2004. x

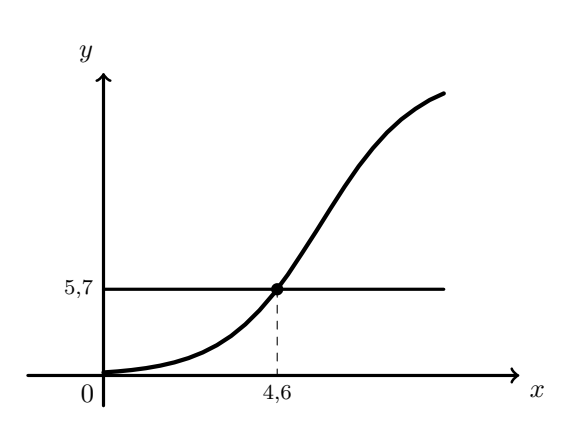

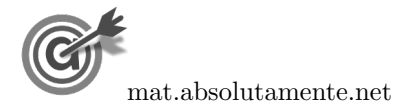

4.3. Como o número de peixes da espécie A existentes no lago, em centenas,  $t$  anos após o início do ano 2000, é bem aproximado pelo modelo  $A(t) = \frac{20}{1 + 99e^{0.8t}}$  temos que o número máximo de peixes desta espécie se aproxime de 20 centenas, ou seja dos 2000 peixes.

Assim, o número máximo de peixes da espécie  $B$  deve aproximar-se de 4000 (o dobro da espécie  $A$ ) pelo que apenas os gráficos das opções (C) e (D) podem representar o modelo que aproxima o número de peixes da espécie  $B$  ao longo do tempo.

Adicionalmente, como  $t = 0$  corresponde ao início de 2000 e o modelo deve reportar-se ao início de 1997, a que corresponde  $t = -3$ , o gráfico deve estar representado para valores de t superiores ou iguais a  $-3$  $(t > -3)$ , pelo que das duas opções anteriores, apenas o gráfico da opção (D) pode representar o modelo pretendido.

Resposta: Opção D

Exame –  $2022$ ,  $2.^a$  Fase

5.

- 5.1. De acordo com o modelo apresentado, podemos calcular o número de plantas da espécie  $A$ :
	- No início do projeto de reflorestação, ou seja 0 meses após o inicio do projeto:

$$
A(0) = 30 + 10 \ln(0^3 + 1) = 30
$$
 centenas = 3000

• 2 meses após o inicio do projeto:

$$
A(2) = 30 + 10 \ln(2^3 + 1) \approx 51{,}972
$$
 centenas  $\approx 5197$ 

Ou seja, nos primeiros dois meses do projeto o aumento do n´umero de plantas desta esp´ecie foi 5197 − 3000 = 2197, a que corresponde uma percentagem de aumento a, relativamente ao valor inicial, arredondada às unidades:

$$
\frac{3000}{2197} = \frac{100}{a} \Leftrightarrow a = \frac{100 \times 2197}{3000} \Rightarrow a \approx 73\%
$$

- 5.2. Calculando o número de plantas da espécie  $A$  e da espécie  $B$  ao fim de 12 meses, temos:
	- $A(12) = 30 + 10 \ln(12^3 + 1) \approx 104,553$  centenas  $\approx 10455$
	- $B(12) = 10 + 1,26^{12} = 26,012$  centenas  $\approx 2601$

Calculando a razão entre estes valores, temos:

$$
\frac{A(12)}{B(12)} \approx \frac{10\,455}{2601} \approx 4
$$

Pelo que podemos afirma que  $A(12) \approx 4 \times B(12)$ 

Resposta: Opção B

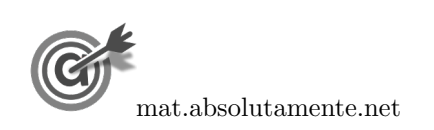

6[/36](#page-35-0)

5.3. Representando na calculadora gráfica os modelos da variação dos números de plantas das espécies  $A$  e  $B(y = 30 + \ln(x^3 + 1) e y = 10 + 1,26^x)$ , para os valores do tempo indicados, ou seja,  $0 \leq x \leq 24$ , obtemos os gráficos que se encontram reproduzidos na figura ao lado.

Usando a função da calculadora para determinar valores aproximados das coordenadas do ponto de interseção das representações gráficas dos dois modelos, obtemos os valores aproximados (às centésimas) das coordenadas, ou seja, os valores correspondente ao tempo em que o número de plantas das duas esp´ecies era igual, ou seja, o ponto de coordenadas (20,35; 120,40)  $0^{\mathsf{T}}$  20,35  $x$ 

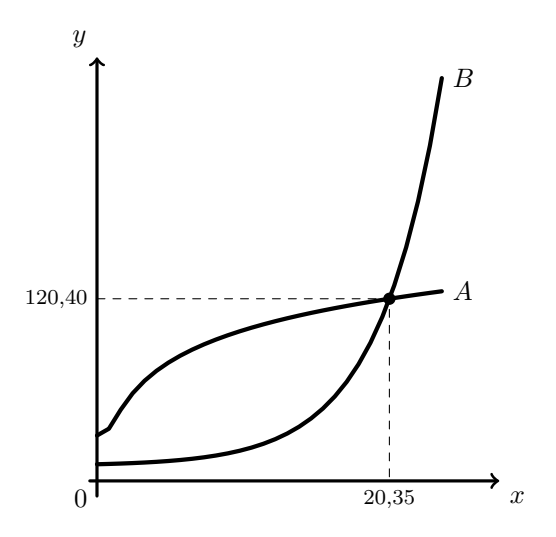

Assim, temos que o número de plantas das duas espécies era igual ao fim de 20,35 meses, a que corresponde um número aproximado (às unidades) de  $20.35 \times 30 \approx 611$  dias.

Exame –  $2023$ , 1.<sup>a</sup> Fase

6.

6.1. Quando foi inaugurada a rádio OnOfff, ou seja, zero anos após a sua inauguração ( $t = 0$ ), o número aproximado de ouvintes era:

 $R(0) = 7700 + 1471 \ln(0 + 1) = 7700 + 1471 \times 0 = 7700$ 

Cinco anos após a inauguração ( $t = 5$ ), o número aproximado de ouvintes era:

$$
R(5) = 7700 + 1471 \ln(5 + 1) \approx 10\,336
$$

Assim, o valor aproximado do aumento de ouvintes, decorridos cinco anos após a inauguração, é:

$$
R(5) - R(0) \approx 10\,336 - 7700 \approx 2636
$$

Ou seja, nos primeiros cinco anos o aumento do n´umero de ouvintes foi superior a 2500.

6.2. Usando a função da calculadora para determinar valores aproximados das coordenadas do ponto de interseção da representação gráfica do modelo com a reta, representamos o gráfico da função  $y = 7700 + 1471 \ln(x + 1)$ e a reta y = 12000, numa janela ajustada, obtemos o valor aproximado (com arredondamento às centésimas) das coordenadas do ponto de interseção:  $(17,6; 12000)$ 

Assim, temos que o número de ouvintes ultrapassou pela primeira vez a marca dos 12 000, 17 anos após a inauguração da rádio, ou seja durante o ano de 2017.

Como a atualização dos equipamentos ocorreu no início do ano seguinte, esta ocorreu em 2018.

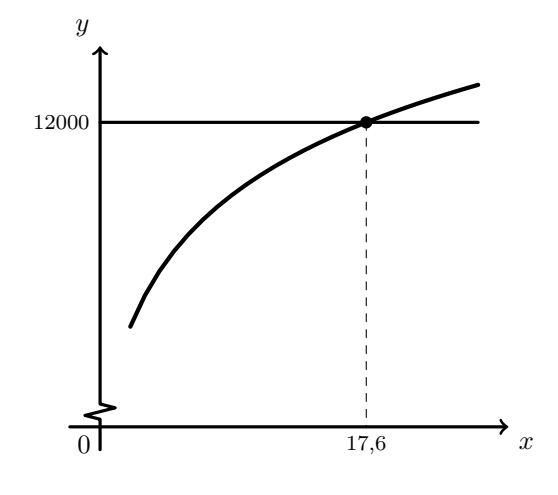

Exame – 2021, Ép. especial

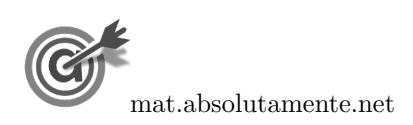

7.1. Calculando o número de alunos estrangeiros inscritos nesta faculdade no início de 2004, ou seja 4 anos após o inicio de 2000 e o número de alunos estrangeiros inscritos no início de 2007, temos:

$$
E(4) = \frac{2500}{1 + 15e^{-0.27 \times 4}} \approx 410,24 \approx 410
$$

$$
E(7) = \frac{2500}{1 + 15e^{-0.27 \times 7}} \approx 765,44 \approx 765
$$

Assim podemos concluir que a afirmação é falsa porque o triplo do número de alunos estrangeiros inscritos na faculdade F1 no início de 2004 é 410  $\times$  3 = 1230, que é um valor que não é bem aproximado pelo valor de  $E(7)$ .

7.2. Representando na calculadora gráfica os modelos da variação do número de alunos estrangeiros inscritos nas duas faculdades ( $y = \frac{2500}{1 + 15}$  $\frac{2500}{1+15e^{-0.27x}}$  e  $y = 200e^{0.16x}$ , numa janela compatível com o limite temporal dos modelos, ou seja,  $0 \le x \le 15$ , obtemos os gráficos que se encontram reproduzidos na figura seguinte.

Usando a função da calculadora para determinar valores aproximados das coordenadas dos pontos de interseção dos dois modelos, obtemos os valores aproximados (às centésimas) das coordenadas, ou seja, os valores correspondente aos tempos em que o número de alunos estrangeiros inscritos nas duas faculdades era igual, ou seja, os pontos de coordenadas (2,89 ; 319,79) e (13,90 ; 1850,03)

Assim, observando os valores arredondados às unidades dos pontos de interseção  $t_1 \approx 2.89 \approx 3$  e  $t_2 \approx 13,90 \approx 13$  podemos concluir que, o número de alunos estrangeiros inscritos, no início de cada ano, na faculdade F1 foi superior ao número de alunos estrangeiros inscritos, no início de cada ano, na faculdade F2 entre 2003 e 2014, ou seja, durante  $2014 - 2003 = 11$  anos.

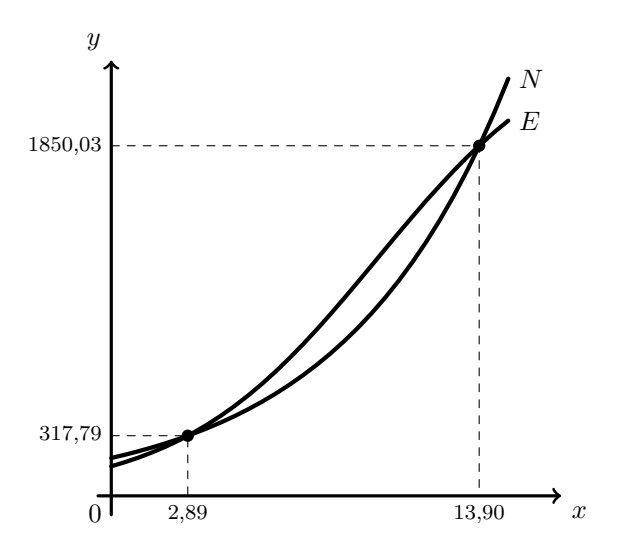

Exame –  $2021$ ,  $2^{\text{a}}$  Fase

8.

8.1. Como o número de utilizadores, em milhares, que,  $t$  anos após o início do ano de 2016, na região do Alentejo, utiliza a ParaPagarApp é bem aproximado pelo modelo, no início de 2016 ( $t = 0$ ), o número de utilizadores era:

$$
A(0) = \frac{20}{1 + e^{-0.2 \times 0}} = 10
$$
 milhares

Como o número de utilizadores, em Portugal continental, era 50 000, ou seja, 50 milhares, e o número de utilizadores que não pertenciam à região do Alentejo, correspondente a  $50 - 10 = 40$  milhares, então calculando a percentagem,  $p$ , correspondente aos utilizadores que não não pertenciam à região do Alentejo, temos:

$$
\frac{p}{40} = \frac{100}{50} \iff p = \frac{40 \times 100}{50} \iff p = \frac{40 \times 100}{50} \iff p = 80
$$

Ou seja, no início de 2016 a percentagem de utilizadores da aplicação que não pertenciam à região do Alentejo era 80%.

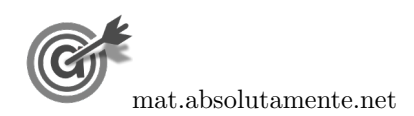

8.2. Atendendo aos valores indicados no mapa, a percentagem de utilizadores da aplicação no Alentejo, numa perspetiva de longo prazo, é:

$$
100 - 20 - 25 - 30 - 15 = 10
$$

Como o número de utilizadores da aplicação em Portugal continental, se estima em 200 000, o número de utilizadores estimado na região do Alentejo, ou seja  $10\%$  deste valor, corresponde a:

$$
200\,000 \times 0.1 = 20\,000
$$

Representando o modelo apresentado para a região Alentejo, num horizonte temporal alargado, por exemplo de 30 anos, ou seja até 2046 ou seja,  $0 \le x \le 30$ , obtemos o gráfico que se encontra reproduzido na figura ao lado.

Determinando o valor aproximado de utilizadores esperados no ano 2046, ou seja, numa perspetiva de longo prazo, podemos verificar que o número de utilizadores no Alentejo tende a estabilizar em 20 milhares, ou seja, um valor aproximadamente igual ao valor calculado a partir dos dados do mapa, pelo que se pode considerar o modelo adequado.

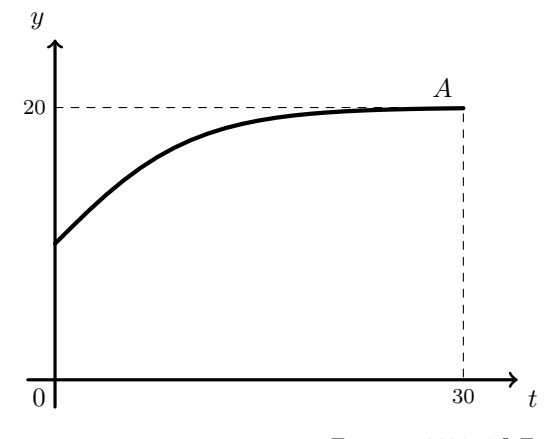

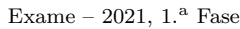

9.

9.1. Para determinar o instante em que a qualidade da água é considerada boa pela primeira vez, ou seja, o tempo correspondente ao instante em que o número de micro-organismos por cada 100 ml é igual a 99, devemos resolver a equação  $c(t) = 99$ 

Usando a função da calculadora para determinar valores aproximados das coordenadas do ponto de interseção da representação gráfica do modelo com a reta, representamos o gráfico da função  $y = 1200e^{-0.25t}$  e a reta  $y = 99$ , numa janela ajustada, obtemos o valor aproximado (com duas casas decimais) das coordenadas do ponto de interseção:  $(9.98; 99)$ 

Assim, temos que o instante em que a qualidade da água é considerada boa pela primeira vez, é  $t \approx 9.98$  dias, e calculando o n´umero de peixes existentes no lago, neste instante, temos:

$$
p(9,98) \approx \frac{5}{1 + e^{-0.21 \times 9.98}} \approx 4.45
$$
 milhares

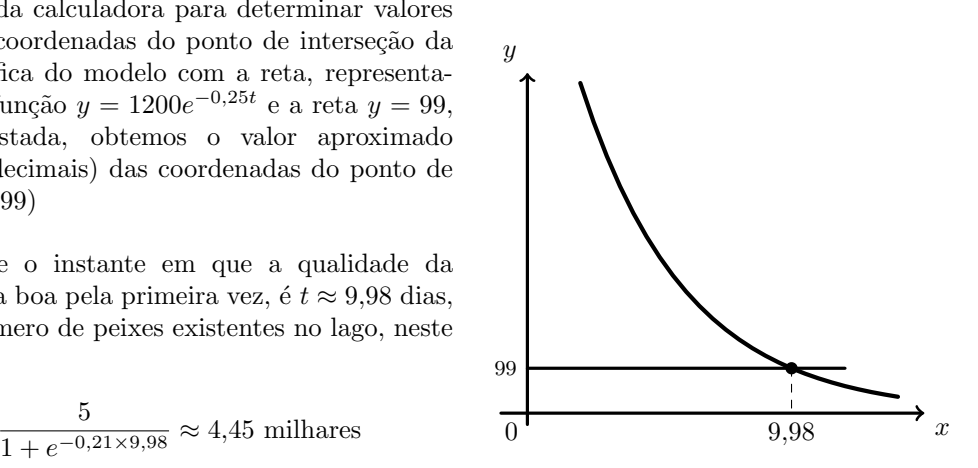

Logo, como 4400 peixes são 4,4 milhares, temos que  $p(9,98)$  é maior que 4,4, ou seja, no instante em que a qualidade da água é considerada boa pela primeira vez, o número de peixes existentes no lago  $\acute{\text{e}}$  superior a 4400.

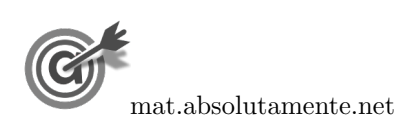

9.2. Observando a expressão algébrica da função  $p$  (ou a sua representação gráfica), podemos verificar que o n´umero de peixes no lago tende a estabilizar no valor 5 milhares.

Assim, a introdução da nova espécie de peixes deve acontecer quando a população da espécie existente no lago for de  $5000 - 400 = 4600$ , ou seja, de 4,6 milhares.

Para determinar o instante em que a população é de 4,6 milhares, devemos resolver a equação  $p(t) = 4.6$ 

Usando a função da calculadora para determinar valores aproximados das coordenadas do ponto de interseção da representação gráfica do modelo com a reta, representamos o gráfico da função  $y = \frac{5}{1+z}$  $1 + e^{-0.21t}$ e a reta y = 4,6, numa janela ajustada, obtemos o valor aproximado (com arredondamento às centésimas) das coordenadas do ponto de interseção:  $(11,63; 4,6)$ 

Assim, temos que ao fim de 12 dias, após a manutenção do lago passar a ser feita pela AAA, pode-se fazer a introdução de novos peixes (porque foi no decorrer do 11.º dia que a população dos peixes existentes atingiu o valor de 4600).  $\boxed{0}$  11,63  $\boxed{x}$ 

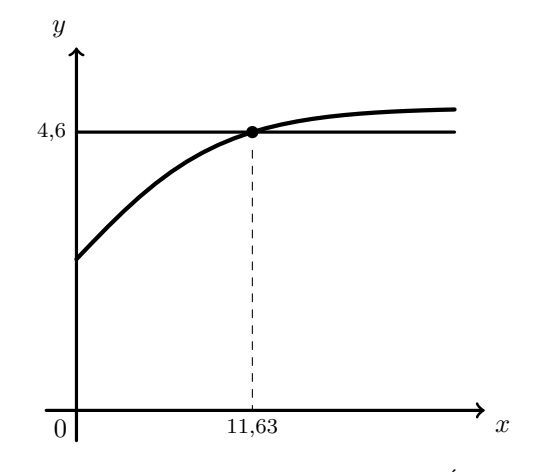

Exame – 2020, Ép. especial

# 10.

10.1. Como a Elsa tomou o medicamento às 9 horas (a que corresponde  $t = 0$ ), então as 14 horas e 30 minutos corresponde a um momento em que passaram 5 horas e meia, ou seja,  $t = 5.5$ 

Assim, determinando a temperatura corporal da Elsa, `as 14 horas e 30 minutos, de acordo com o modelo, temos:

$$
C(5,5) = 26 + 13e^{-0.008 \times 5,5} \approx 38,440^{\circ}\text{C}
$$

Calculado a temperatura no momento da toma do medicamento, temos:

 $C(0) = 26 + 13e^{-0.008 \times 0} = 39$  °C

Como  $C(0) - C(5,5) \approx 39 - 38,440 \approx 0,56$ , podemos verificar que a diminuição da temperatura neste período de tempo foi superior a  $0.5\,^{\circ}\mathrm{C}$  e concluir que não terá sido necessário recorrer a outro medicamento.

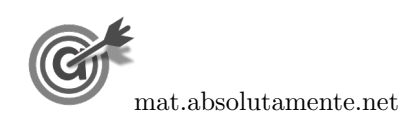

10.2. Representamos na calculadora gráfica os gráficos do modelo da evolução da temperatura corporal da Elsa em função do tempo  $(y = 26 + 13e^{-0.008x})$  e das retas correspondentes às temperaturas comunicadas nos dois telefonemas, 38 °C e 37,8 °C ( $y = 38$  e  $y = 37,8$ ), numa janela compatível com o limite temporal do modelo, ou seja,  $0 \le x \le 24$  e também com os valores esperados para a evolução da altura, ou seja,  $35 \leq y \leq 40$ , que se encontra reproduzido na figura seguinte.

Usando a função da calculadora para determinar valores aproximados das coordenadas dos pontos de interseção do modelo com as duas retas, obtemos o valor aproximado (às décimas) das abcissas dos pontos de interseção, ou seja, os valores correspondente aos tempos em que as temperaturas eram, respetivamente 38 ◦C e 37,8 ◦C, ou seja, os pontos de coordenadas (10,0 ; 38) e (12,1 ; 37,8)

Assim, o tempo decorrido entre os dois telefonemas foi de 12,1 – 10,0  $\approx$  2

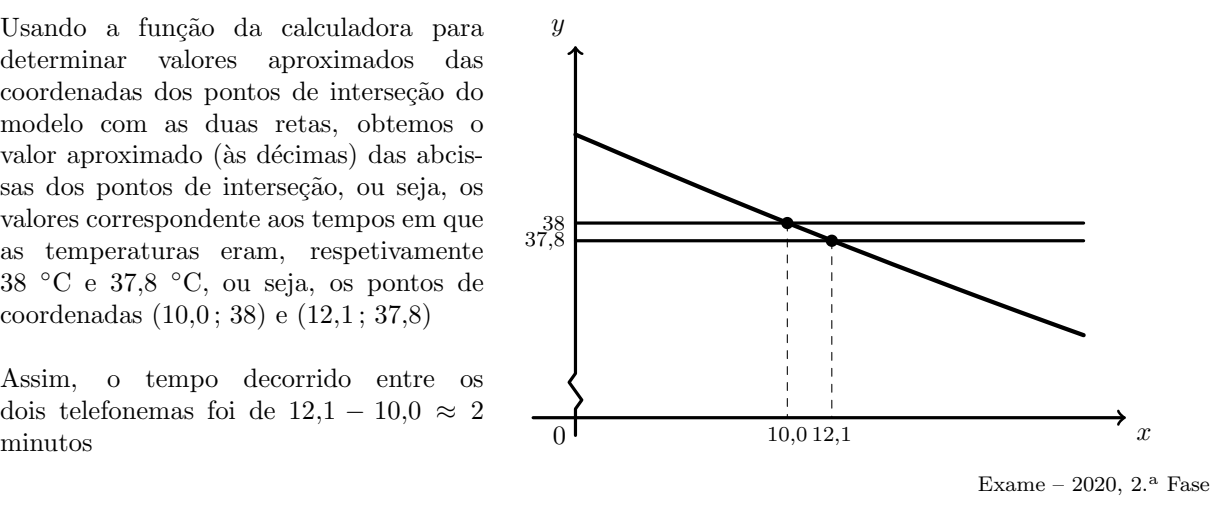

11.

11.1. Podemos calcular a a altura em metros, a que o balão se encontrava no instante em que foi lançado, ou seja, o valor do modelo para  $t = 0$ :

$$
A(0) = \frac{30}{1 + 29e^{-2 \times 0}} = 1
$$

Da mesma forma podemos determinar a altura do balão 1 minuto após o lançamento, ou seja, o valor do modelo para  $t = 1$ :

$$
A(1) = \frac{30}{1 + 29e^{-2 \times 1}} \approx 6,09
$$

 $E$  assim o valor, em metros, arredondado às unidades, da subida do balão no primeiro minuto, é:

$$
A(1) - A(0) \approx 6,09 - 1 \approx 5
$$

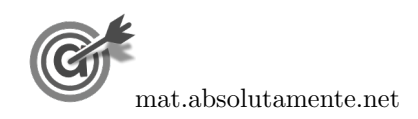

11.2. Representamos na calculadora gráfica os gráficos do modelo da altura do balão em função do tempo  $(y = \frac{30}{1+90}$  $\frac{1}{1+29e^{-2x}}$ ) e das retas correspondentes às alturas de 12 metros e de 20 metros (y = 12 e y = 20), numa janela compatível com o limite temporal do modelo, ou seja,  $0 \le x \le 5$  e também com os valores esperados para a evolução da altura, ou seja,  $0 \leq y < 30$ , que se encontra reproduzido na figura seguinte.

Usando a função da calculadora para determinar valores aproximados das coordenadas dos pontos de interseção do modelo com as duas retas, obtemos o valor aproximado (às centésimas) das abcissas dos pontos de interseção, ou seja, os valores correspondente aos tempos em que as alturas eram, respetivamente 12 e 20 metros, ou seja, os pontos de coordenadas (1,48 ; 12) e  $(2,03; 20)$ 

Assim, o balão esteve entre os 12 e os 20 metros durante  $2,03 - 1,48 = 0,55$  minutos

 $Calculando o número de segundoos correspondentes a  $0.55$  minutes, temos:$ 

 $0.55 \times 60 = 33$ 

Ou seja, de acordo com o modelo foram lançados confetes durante 33 segundos.

Exame – 2020,  $1^a$  Fase

### 12.

12.1. Representando na calculadora gráfica, o modelo da variação do número de visitantes do CCF em cada ano  $(y = \frac{120}{1 + 5e^{-0.5x}})$ , e a reta correspondente a 75 000 120 visitantes, ou seja, 75 milhares ( $y = 75$ ), numa janela que permita observar a interseção dos dois gráficos, obtemos a representação reproduzida na figura ao lado.

> Usando a função da calculadora para determinar valores aproximados das coordenadas do ponto de interseção do modelo de variação com a reta, obtemos os valores aproximados (às décimas) das coordenadas, ou seja, o valor correspondente ao número de anos após o início de 1990 em que o número de visitantes foi 75 000:

Assim, podemos concluir que o número de visitantes ultrapassou pela primeira vez o valor de 75 000 4,2 anos após o início de 1990, ou seja, durante o ano de 1994.

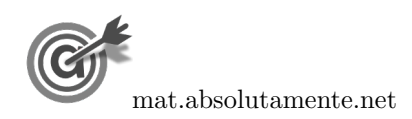

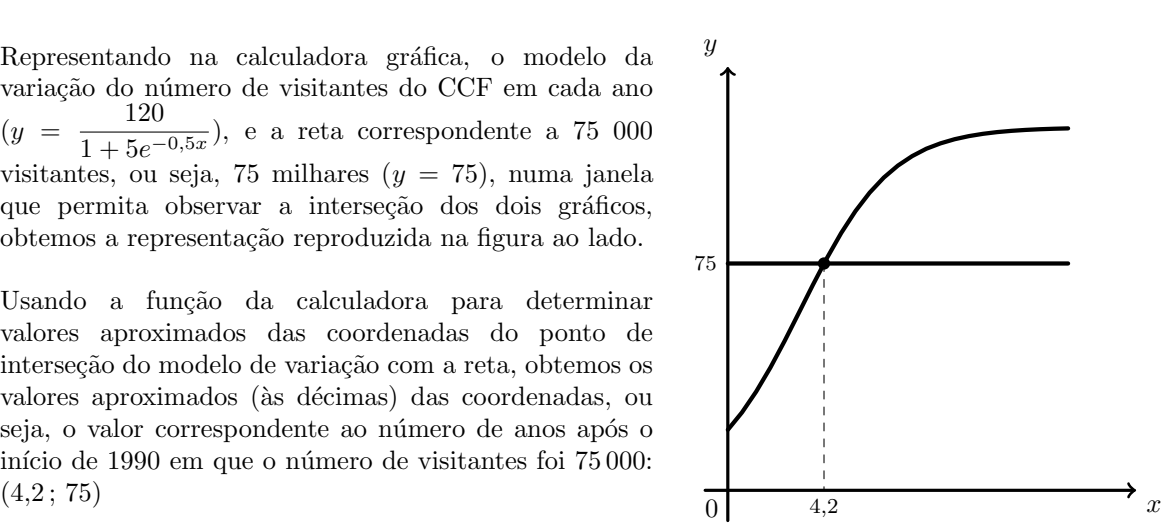

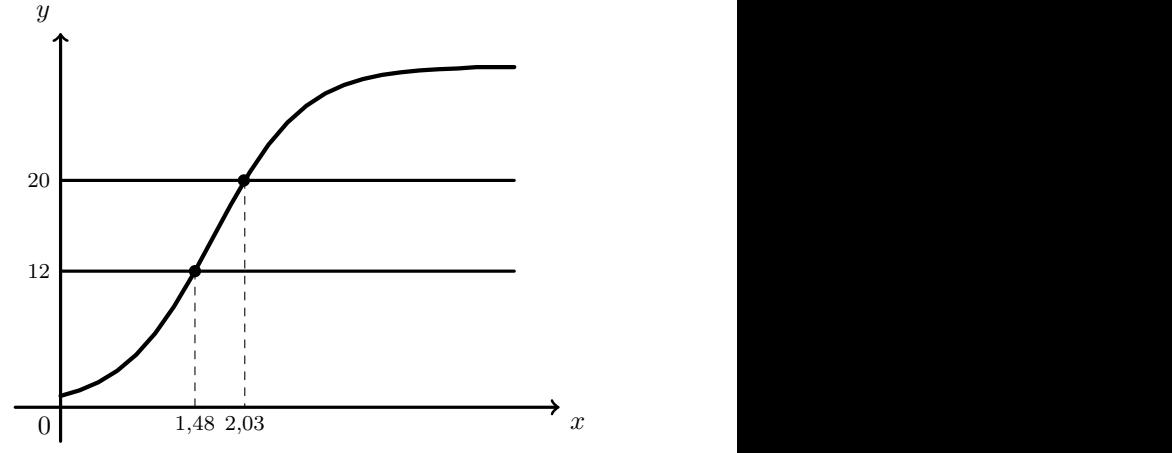

12.2. Calculando o número anual de visitantes no início de 1995, ou seja 5 anos após o início de 1990, temos:

$$
V(5) = \frac{120}{1 + 5e^{-0.5 \times 5}} \approx 85,0807
$$
 millhares de visitantes

Da mesma forma, o número anual de visitantes no início de 2000, ou seja 10 anos após o início de 1990, ´e:

$$
V(10) = \frac{120}{1 + 5e^{-0.5 \times 10}} \approx 116,0890
$$
 milhares de visitantes

Assim, o valor percentual do aumento do número de visitantes do CCF entre o início de 1995 (100%) e o início de 2000, arredondada às unidades, é:

$$
\frac{85,0807}{31,0083} = \frac{100}{p} \Leftrightarrow p = \frac{31,0083 \times 100}{85,0807} \Rightarrow p \approx 36\%
$$

Exame – 2019, Ép. especial

13.

13.1. Calculando o valor pelo qual foi arrematado, ou seja o valor associado a zero trimestres, temos;

$$
V(0) = \frac{1000}{1 + 4e^{-0.2 \times 0}} = \frac{1000}{1 + 4e^{0}} = \frac{1000}{1 + 4 \times 1} = \frac{1000}{5} = 200
$$
 euros

Calculando o valor correspondente a uma valorização de 30%, temos:

$$
1,3 \times V(0) = 1,3 \times 200 = 260
$$
 euros

Calculando o valor do quadro, seis meses, ou seja 2 trimestres, após ter sido arrematado, de acordo com o modelo, temos:

$$
V(2) = \frac{1000}{1 + 4e^{-0.2 \times 2}} = \frac{1000}{1 + 4e^{-0.4}} \approx 271,64
$$
 euros

Desta forma, de acordo com o critério definido pela Teresa, podemos afirmar que a compra foi um bom investimento porque o valor do quadro seis meses após ter sido comprado  $(271.64 \in )$  é superior a uma valorização de 30% (260  $\in$ ).

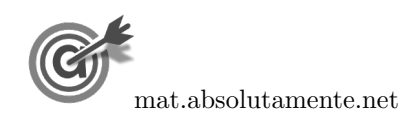

13.2. Representamos na calculadora gráfica os gráficos do modelo da variação da valorização do quadro ( $y =$ 1000  $\frac{1000}{1 + 4e^{-0.2x}}$ , numa janela que permita observar a variação da valorização até que o preço seja estável ou seja,  $0 \leq x \leq 40$  e também com os valores esperados para a evolução da percentagem, ou seja,  $0 \leq y < 1100$ , que se encontra reproduzido na figura seguinte. Usando a função da calculadora que pemite observar as coordenadas dos pontos do gráfico, e fazendo variar os valores das abcissas dos pontos, podemos verificar que com o passar do tempo, o valor de mercado do quadro tende a estabilizar em torno dos  $1000 \in$ ,

Assim, como a Teresa vendeu o quadro por um preço 40 euros abaixo desse valor, calculamos o preço de venda do quadro:

Representando na calculadora gráfica, para além do modelo anterior, a reta correspondente ao 960  $\in$  $(y = 960)$ , obtemos o gráfico reproduzido na figura ao lado.

Usando a função da calculadora para determinar valores aproximados das coordenadas do ponto de interseção do modelo de variação com a reta, obtemos os valores aproximados (às décimas) das coordenadas, ou seja, o valor correspondente ao tempo em que o valor de mercado do quadro era de 960 euros, ou seja: (22,8 ; 960)

Assim, podemos concluir que, a Teresa vendeu o quadro 22,8 trimestres ap´os o ter arrematado no leil˜ao. Como cada trimestre tem 3 meses, temos que a venda foi feita ap´os

$$
22.8 \times 3 = 68.4
$$
   
meses

o n´umero de meses que a Teresa manteve o quadro na sua posse, é 68 meses.

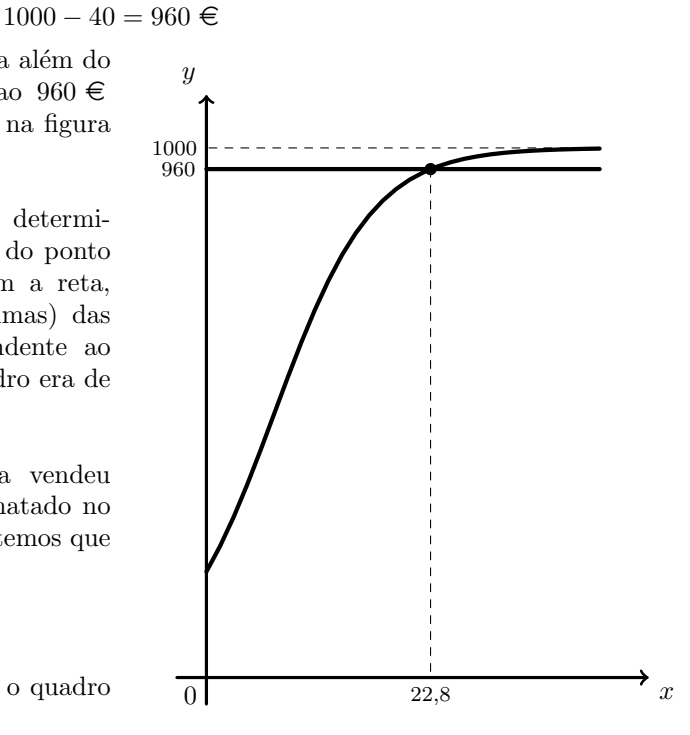

Exame – 2019,  $2.^a$  Fase

#### 14.

14.1. Como t representa o tempo, em minutos, e se considera que  $t = 0$  é o instante em que o Paulo observou, pela primeira vez, a barra de progresso; um minuto antes de o Paulo observar a barra de progresso pela primeira vez, corresponde a  $t = -1$ , pelo que a percentagem da descarga do jogo associada é:

$$
D(-1) = -200 + 100 \log_{10}(50 \times (-1) + 250) \approx 30,103\%
$$

Desta forma, como a descarga completa do jogo, corresponde a transferir 8 gigabytes, a percentagem correspondente, arredondada às décimas, é:

$$
8 \times 0,301 \approx 2,4
$$
 gigabytes

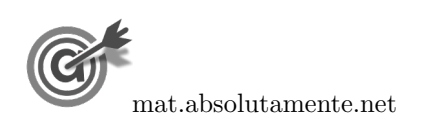

14.2. Para que a descarga do jogo fique concluída, a percentagem deve atingir os 100%. Assim, representamos na calculadora gráfica os gráficos do modelo da variação da percentagem de descarga ( $y = -200 +$  $100 \log_{10}(50x + 250)$ ) e da reta correspondente ao  $100\%$  ( $y = 100$ ), numa janela que permita observar a variação da percentagem entre os zero e os 100%, ou seja,  $-3.5 \le x \le 20$  e também com os valores esperados para a evolução da percentagem, ou seja,  $0 \leq y < 100$ , que se encontra reproduzido na figura seguinte.

Usando a função da calculadora para determinar os valores das coordenadas do ponto de interseção do modelo com a reta, obtemos o valor da abcissa do ponto de interseção, ou seja, o tempo (número de minutos) após o Paulo ter olhado para a barra de progresso pela primeira vez, ou seja, o ponto de coordenadas  $(15:100)$ 

Da mesma forma, determinamos o valor da coordenada em que o gráfico do modelo interseta o eixo das abcissas, ou que permite determinar o tempo (número de minutos) antes o Paulo ter olhado para a barra de progresso pela primeira vez, ou seja, o ponto de coordenadas (−3 ; 0)

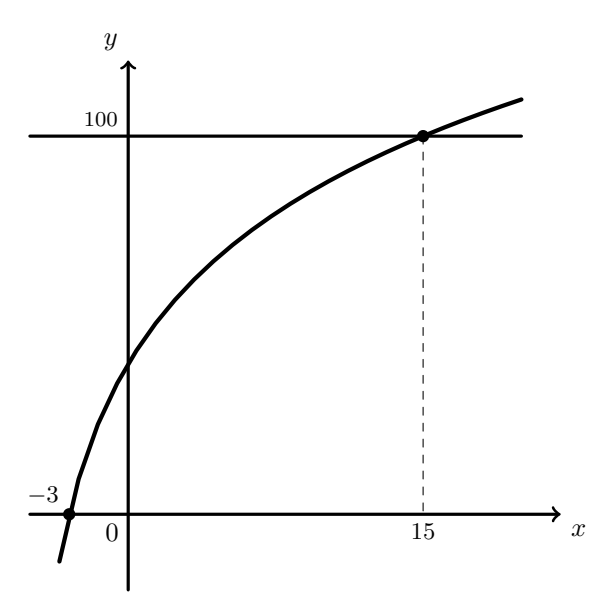

Assim, temos que antes do Paulo ter olhado pela primeira vez para a barra de progresso passaram 3 minutos e depois de ter olhado passaram mais 15 minutos, até a descarga atingir os 100%, pelo que o tempo que demorou a efetuar-se a descarga do jogo desde que o Paulo deu início ao processo foi:

$$
3 + 15 = 18 \text{ minutes}
$$

Exame – 2019,  $1^a$  Fase

15.

15.1. Recorrendo à calculadora podemos calcular o número de eleitores inscritos no momento da criação da freguesia, ou seja, zero anos após a sua criação  $(t = 0)$ :

$$
E(0) = 7700 - 1471 \ln(0 + 1) = 7700
$$

De forma análoga podemos calcular o número de eleitores inscritos cinco anos após a sua criação  $(t = 5)$ :

$$
E(5) = 7700 - 1471 \ln(5 + 1) \approx 5064
$$

Logo, o valor da redução do número de eleitores da freguesia, nos primeiros cinco anos, é:

$$
E(0) - E(5) = 7700 - 5064 = 2636
$$

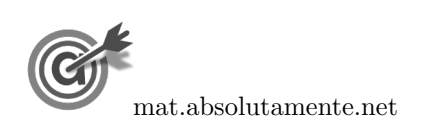

15.2. Representamos na calculadora gráfica os gráficos do modelo da evolução do número de eleitores em função do tempo tempo  $(y = 7700 - 1471 \ln(x + 1))$  e da reta correspondente à representação de 5000 eleitores  $(y = 5000)$ , numa janela compatível com o limite temporal do modelo do número de eleitores, ou seja,  $0 \leq x \leq 16$  e também com os valores esperados para a evolução do número de eleitores (valores inferiores a 7700), ou seja, 0 ≤ y < 7700, que se encontra reproduzido na figura seguinte.

Usando a função da calculadora para determinar valores aproximados das coordenadas do ponto de interseção do modelo com a reta, obtemos o valor aproximado (às décimas) da abcissa do ponto de interseção, ou seja, os valores correspondente aos anos passados depois de 2002 em que o número de eleitores é igual a 5000, ou seja, o ponto de coordenadas (5,3 ; 5000)

Assim, temos que esta freguesia tem um número de eleitores que garante que a assembleia é constituída por 13 elementos em 2002 e nos 5 anos seguintes, ou seja, nos anos de 2002, 2003, 2004, 2004, 2006 e  $2007.$  and  $x = \frac{1}{x}$  is  $x = \frac{1}{x}$  if  $x = \frac{1}{x}$  if  $x = \frac{1}{x}$  if  $x = \frac{1}{x}$  if  $x = \frac{1}{x}$  if  $x = \frac{1}{x}$  if  $x = \frac{1}{x}$  if  $x = \frac{1}{x}$  if  $x = \frac{1}{x}$  if  $x = \frac{1}{x}$  if  $x = \frac{1}{x}$  if  $x = \frac{1}{x}$  if  $x = \frac{1}{x}$  if

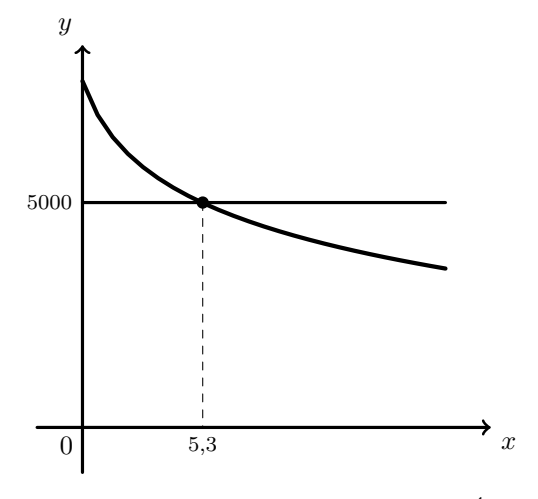

Exame – 2018, Ép. especial

### 16.

16.1. Observando a expressão que define o modelo  $N$ , podemos verificar que se trata de um modelo logístico, limitado superiormente pela assintota de equação  $y = 246$ , pelo que o modelo não permite a existência de valores superiores a 246.

Por outro lado, calculando  $N(0)$ , temos:

$$
N(0) = \frac{246}{1 + ae^{-0.65 \times 0}} = \frac{246}{1 + ae^{0}} = \frac{246}{1 + a \times 1} = \frac{246}{1 + a}
$$

E assim, como  $a \in \text{um número real positive}$ , temos que  $N(0)$  é um número real maior que zero.

Desta forma, de entre as opções apresentadas, a única que verifica cumulativamente as duas condições enunciadas anteriormente é o gráfico da opção  $(C)$ .

Resposta: Opção C

# 16.2.

16.2.1. Como o modelo aproxima a altura em função de t, medido em minutos, temos que 30 segundos após o *parasail* se ter elevado no ar, deve ser entendido como meio minuto, ou seja  $t = 0.5$ 

Assim temos que:

- $A(0,5) = 1 + 35 \ln(25.5 \times 0.5 + 0.98) \approx 92,685$
- $A(1) = 1 + 35 \ln(25.5 \times 1 + 0.98) \approx 115.674$

Desta forma o aumento da altura entre os 30 segundos e 1 minuto foi:

$$
A(1) - A(0,5) \approx 115,674 - 92,685 \approx 22,989
$$

Logo, a percentagem  $(p)$  relativamente à altura ao fim de 30 segundos, ou seja, o aumento da altura em percentagem arredondada às unidades, é:

$$
\frac{p}{A(1) - A(0.5)} = \frac{100}{A(0.5)} \Rightarrow p \approx \frac{22,989 \times 100}{92,685} \approx 25\%
$$

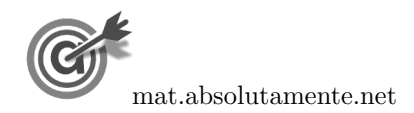

16.2.2. Representamos na calculadora gráfica os gráficos do modelo da variação da altura em função do tempo  $(y = 1 + 35 \ln(25.5x + 0.98))$  e das retas correspondentes à representação das alturas 120 e 150 ( $y = 120$  e  $y = 150$ ), numa janela compatível com o limite temporal do modelo, ou seja,  $0 \le x \le 5$  e também com os valores esperados para a evolução da altura, ou seja,  $0 \le y < 200$ , que se encontra reproduzido na figura seguinte.

Usando a função da calculadora para determinar valores aproximados das coordenadas dos pontos de interseção do modelo com as duas retas, obtemos o valor aproximado (às décimas) das abcissas dos pontos de interseção, ou seja, os valores correspondente aos tempos em que o parasail estava, respetivamente a 120 metros e a 150 metros de altura, ou seja, os pontos de coordenadas (1,1 ; 120) e (2,7 ; 150)

Assim, podemos concluir que o parasail se manteve a uma altura entre os 120 e os 150 metros durante  $2,7 - 1,1 = 1,6$  minutos, aproximadamente, ou seja, durante menos de 2 minutos, pelo que o ator n˜ao tem razão.  $\overline{0}$  1,1 2,7  $\overline{x}$ 

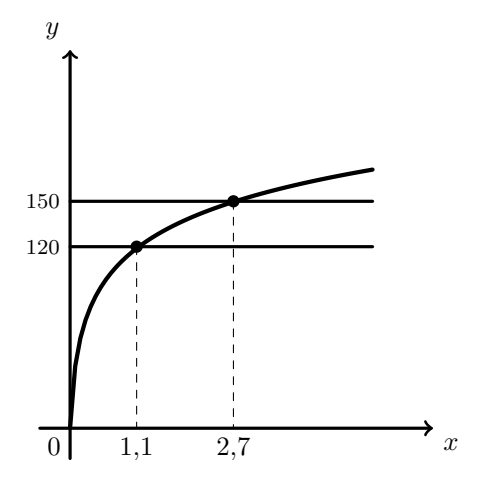

Exame – 2018,  $2.^a$  Fase

# 17.

17.1. Como 90 segundos correspondem a 1 minuto e 30 segundos, ou seja, 1 minuto e meio ou seja, 1,5 minutos, temos que a altitude do avião da companhia  $AirOnPlane$ , 90 segundos após o início da monitorização, de acordo com o modelo, é:

$$
A(1,5) = \frac{9}{1 + 17e^{-0.7 \times 1.5}} \approx 1,295
$$

Ou seja, como o modelo dá a altitude em milhares de metros, a altitude do avião é de  $1,295\times1000 =$ 1295 metros.

Logo, como o modelo tem uma margem de erro de 10 metros, a altitude real pode variar entre  $1295 - 10 = 1285$  e  $1295 + 10 = 1305$  metros.

17.2. Representando na calculadora gráfica os modelos da variação da altitude dos dois aviões em função do tempo ( $y = \frac{9}{1+17}$  $\frac{9}{1+17e^{-0.7x}}$  e  $y = \frac{8}{1+3}$  $\frac{0}{1 + 31e^{-x}}$ , numa janela compatível com o limite temporal do modelo, ou seja,  $0 \le x \le 15$  e também com os valores esperados para a evolução da altura, ou seja,  $0 \leq y < 10$ , obtemos os gráficos que se encontram reproduzidos na figura seguinte.

Usando a função da calculadora para determinar valores aproximados das coordenadas dos pontos de interseção dos dois modelos, obtemos os valores aproximados (às décimas) das coordenadas, ou seja, os valores correspondente aos tempos em que os dois avi˜oes estavam `a mesma altitude, ou seja, os pontos de coordenadas (2,5 ; 2,3) e (6,5 ; 7,7)

Assim, podemos concluir que, durante os 15 minutos de voo monitorizado, o avião da companhia  $AirOnPlane$  voou a uma altitude inferior à do avião da companhia BeOnAir entre os 2,5 minutos e os 6,5 minutos, ou seja durante  $6,5 - 2,5 = 4$  minutos, aproximadamente.  $\boxed{0}$  2,5 6,5  $\boxed{x}$ 

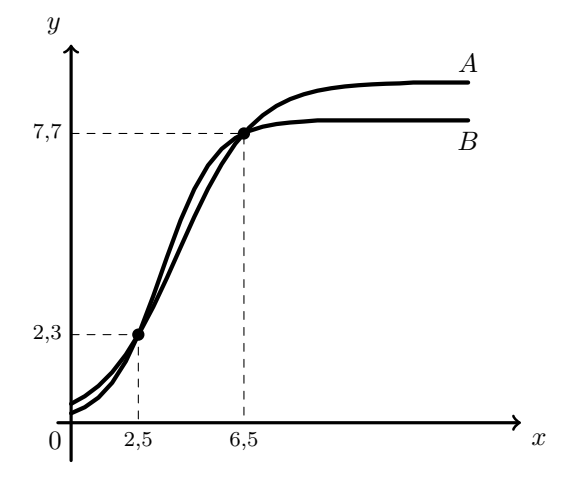

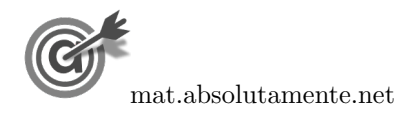

17.3. Calculando a altitude do avião da companhia  $AirOnPlane$  ao fim dos 15 minutos de voo monitorizado, temos:

$$
A(15) = \frac{9}{1 + 17e^{-0.7 \times 15}} \approx 9
$$

Assim, como a altitude máxima prevista era de 12 000 metros, e a altitude atingida foi de aproximadamente 9 000 metros, a percentagem  $(p)$  da altitude máxima estabelecida no plano de voo, atingida durante os 15 minutos de voo monitorizado, é de:

$$
\frac{12\,000}{9\,000} = \frac{100}{p} \Leftrightarrow p = \frac{100 \times 9\,000}{12\,000} \Leftrightarrow p = 75\%
$$

Resposta: Opção D

Exame –  $2018$ , 1.<sup>a</sup> Fase

18.

- 18.1. Como o modelo dá uma boa aproximação, com arredondamento às unidades, do número total de novas partilhas da lista de filmes, ao fim de t horas após o instante em que o Rui partilhou a lista de filmes, ou seja,  $t$  horas após as oito horas, temos que:
	- as treze horas correspondem a  $t = 13 8 = 5$  e  $P(5) = 12e^{0.38 \times 5} 2 \approx 78$
	- as catorze horas correspondem a  $t = 14 8 = 6$  e  $P(6) = 12e^{0.38 \times 6} 2 \approx 115$

Assim, vem que o número total de novas partilhas realizadas entre as treze e as catorze horas (inclusive) é 37, porque:

$$
P(6) - P(5) \approx 115 - 78 \approx 37
$$

18.2. Representamos na calculadora gráfica os gráficos do modelo da variação do número total de partilhas em função do tempo tempo  $(y = 12e^{0.38x} - 2)$  e da reta correspondente à representação de 500 novas partilhas (y = 500), numa janela compatível com o limite temporal do modelo, ou seja,  $0 < x \le 12$  e também com os valores esperados para a evolução do número de partilhas (valores inferiores a 500), ou seja, 0 ≤ y < 700, que se encontra reproduzido na figura seguinte.

Usando a função da calculadora para determinar valores aproximados das coordenadas do ponto de interseção do modelo com a reta, obtemos o valor aproximado (às décimas) da abcissa do ponto de interseção, ou seja, o valor correspondente ao número de horas após as oito horas em que o número de novas partilhas é igual a 500, ou seja, o ponto de coordenadas (9,8 ; 500)

Assim, de acordo com o modelo, tinham passado 10 horas depois das oito horas, quando o número de novas partilhas foi pela primeira vez superior a 500, ou seja, eram 18 horas quando este valor foi atingido.

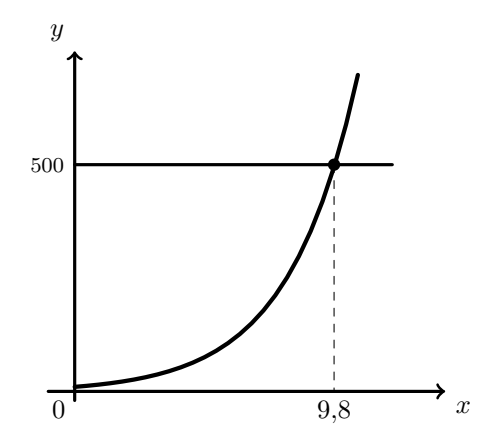

Exame – 2017, Ép. especial

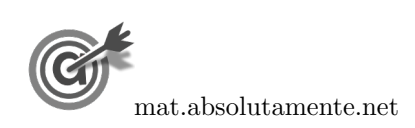

19.1. Representando na calculadora gráfica o modelo da variação do número de alunos inscritos em função do tempo ( $y = \frac{2350}{1 + 500}$  $\frac{2555}{1 + 5e^{-0.43x}}$ , e a reta horizontal definida pela equação  $y = 2350$ , numa janela compatível com um limite temporal alargado,  $0 \leq x \leq 20$  e também com os valores esperados para a evolução da altura, ou seja,  $0 \le y \le 2500$ , obtemos os gráficos que se encontram reproduzidos na figura ao lado.

> Assim podemos concluir que o número de alunos inscritos, de acordo com o modelo apresentado, ir´a aproximar-se de 2350, que corresponde, no modelo logístico, ao parâmetro

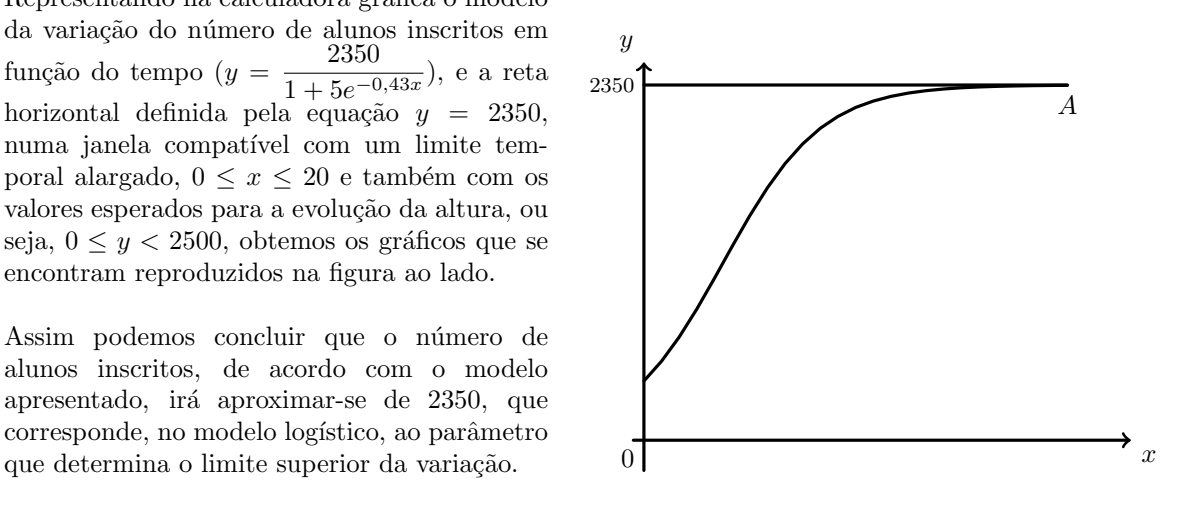

19.2. Usando o modelo inserido na calculadora gráfica no item anterior, e visualizando a tabela de valores da função, reproduzida na figura ao lado, podemos identificar que o número de alunos matriculados em 2002:

$$
A(2) \approx 754
$$

Assim, pretendemos determinar o ano em que o número de alunos matriculados seja 754 + 950 = 1704

Recorrendo novamente à tabela de valores da função, podemos verificar que o valor anterior corresponde ao número de alunos inscritos para  $t = 6$ , ou seja,  $A(6) \approx 1704$ , pelo que 6 anos após a inauguração, ou seja, em 2006 havia mais 950 alunos matriculados do que em 2002, logo podemos concluir que o jornal passou a ter instalações próprias em 2006.

| X | Y1       |
|---|----------|
| 0 | 391,667  |
| 1 | 552,610  |
| 2 | 754,218  |
| 3 | 988,910  |
| 4 | 1239,889 |
| 5 | 1485,066 |
| 6 | 1704,294 |

Exame – 2017,  $2^a$  Fase

20.

20.1. Como 2 dias após a abertura da bilheteira *online*, corresponde às zero horas do dia 12 de julho de 2000, temos que o número de bilhetes vendidos antes do dia 12 de junho é o valor de  $b(2)$  e o número de bilhetes vendidos até ao final do dia 12 de junho, ou seja até às zero horas do dia 13 de julho é o valor de  $b(3)$ , ambos arredondados às unidades.

Assim, o número de bilhetes vendidos no dia 12 de junho é o valor de  $b(3) - b(2)$  arredondado às unidades, ou seja:

$$
b(3) - b(2) = 140 + 602 \ln(0.5 \times 3 + 2) - (140 + 602 \ln(0.5 \times 2 + 2)) \approx 93
$$

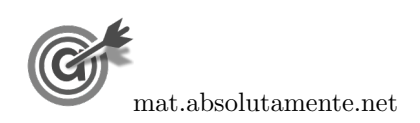

20.2. Representando na calculadora gráfica os modelos da variação do número de bilhetes vendidos nas duas bilheteiras *online* em função do tempo  $(y = 140 + 602 \ln(0.5x + 2)$  e  $y = 35e^{0.14x}$ , numa janela compatível com o limite temporal dos modelos, ou seja,  $0 \le x \le 30$  e também com os valores esperados para a evolução da altura, ou seja,  $0 \le y < 2500$ , obtemos os gráficos que se encontram reproduzidos na figura seguinte.

Usando a função da calculadora para determinar valores aproximados das coordenadas do ponto de interseção dos dois modelos, obtemos os valores aproximados (às décimas) das coordenadas, ou seja, o valor correspondente ao tempo em que o n´umero de bilhetes vendidos nas duas bilheteiras era igual, ou seja, o ponto de coordenadas (28,2 ; 1812,7)

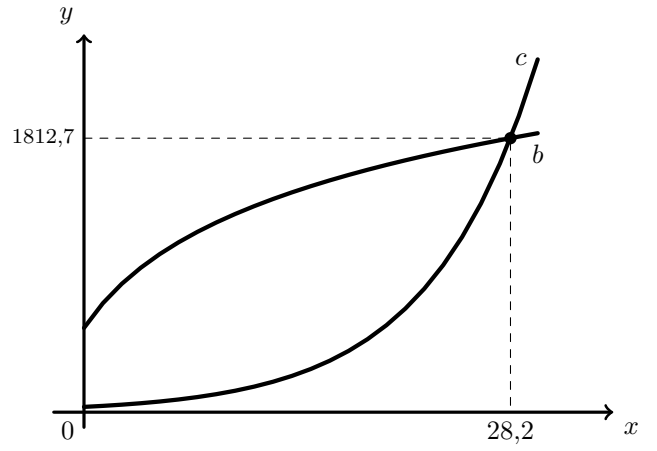

Assim, pela observação dos gráficos podemos concluir que, até aos 28,2 dias o número de bilhetes vendidos na bilheteira *online* do parque foi superior ao número de bilhetes vendidos pela bilheteira da empresa ComPromo, ou seja, foi ao fim de 29 dias após a abertura das duas bilheteiras que o n´umero total de bilhetes vendidos na bilheteira online do parque foi, pela primeira vez, inferior ao n´umero total de bilhetes vendidos na bilheteira disponibilizada pela ComPromo.

Exame –  $2017, 1.^a$  Fase

21.1. Como  $n = 0$  corresponde ao dia 1 de janeiro de 2000, temos que:  $a(0) = 21$ , assim, resolvendo a equação, podemos determinar o valor de  $b$ , arredondado às centésimas:

$$
a(0) = 21 \iff \frac{83}{1 + be^{-0.25 \times 0}} = 21 \iff \frac{83}{1 + be^0} = 21 \iff \frac{83}{21} = 1 + b
$$

$$
\iff \frac{83}{21} - 1 = b \implies b \approx 2.95
$$

21.2.

21.

21.2.1. Inserimos na calculadora gráfica o modelo que dá a percentagem de horas de emissão diárias no dia 1 de janeiro de cada ano, após o ano 2000  $(y = \frac{83}{1+95})$  $\frac{0}{1 + 3,5e^{-0.25x}}$ , e visualizamos a tabela de valores da função, procurando os valores compreendidos entre 65 e 74, como está reproduzida na figura ao lado.

Assim, podemos verificar que a percentagem de horas de emissão se situou entre 65% e 74%, no dia 1 de janeiro correspondem a 11, 12 e 13 anos após o ano 2000, ou seja nos anos:

2011, 2012 e 2013

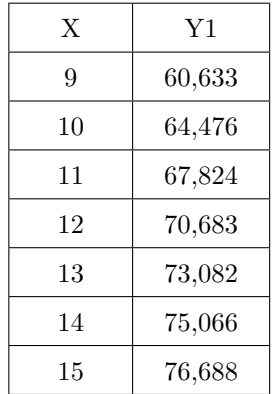

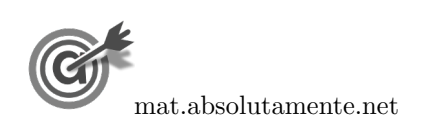

21.2.2. Como se pode consultar na tabela do item anterior, no dia 1 de janeiro de 2011, a percentagem de horas de emissão diárias foi de 67,82% ( $a(11) \approx 67,82$ ).

Assim, podemos calcular o número de horas de emissão, nesse dia:

$$
24 \times \frac{67,82}{100} \approx 16,28
$$
horas

Como a empresa comprou  $1\%$  das horas de emissão, o número de horas comprado é:

$$
16,28 \times \frac{1}{100} \approx 0,16 \text{ horas}
$$

Traduzindo o valor anterior em minutos, arredondando o valor às unidades, temos:

$$
0.16 \times 60 \approx 10 \text{ minutes}
$$

Como o tempo adquirido para esta publicidade foi distribuído de igual forma pelos períodos da manhã e da tarde, a empresa terá pago 5 minutos a  $1000 \in e$  5 minutos a  $1200 \in e$ , ou seja o custo da publicidade, em euros, foi:

$$
5 \times 1000 + 5 \times 1200 = 11\,000 \in
$$

Exame – 2016, Ép. especial

22.

22.1. As 12 horas do dia 15 de janeiro correspondem a 14 dias e meio após as zero horas do dia 1 de janeiro, ou seja, ao valor  $t = 14.5$ , pelo que o valor de cada PRC, em euros, arredondado com quatro casas decimais, era:

$$
v(14,5) = \frac{1,85}{1 + 12e^{-0.33 \times 14,5}} \approx 1,6814 \in
$$

Como o Francisco pretende obter 1500 PRC, a quantia  $(q)$ , em euros, que deve trocar, é:

$$
\frac{1}{1500} = \frac{1,6814}{q} \Leftrightarrow q = 1,6814 \times 1500 \Leftrightarrow q \approx 2522 \in
$$

22.2. Representamos na calculadora gráfica os gráficos do modelo da variação do valor de cada PRC em função do tempo  $(y = \frac{1}{1 + 12e^{-0.33x}})$  e das retas correspondentes às taxas de câmbio de 0,75 euros e 1,85 de 1,5 euros ( $y = 0.75$  e  $y = 1.5$ ), numa janela compatível com o limite temporal do modelo, ou seja,  $0 ≤ x ≤ 31$  e também com os valores esperados para a evolução da altura, ou seja,  $0 ≤ y < 2$ , que se encontra reproduzido na figura seguinte.

Usando a função da calculadora para determinar valores aproximados das coordenadas dos pontos de interseção do modelo com as duas retas, obtemos o valor aproximado (às centésimas) das abcissas dos pontos de interseção, ou seja, os valores correspondente aos tempos em que a ta xa de câmbio era, respetivamente  $0.75 \in e$  1,5 $\in$ , ou seja, os pontos de coordenadas (6,37 ; 0,75) e (11,94 ; 1,5)

Assim, como o período de tempo em que a taxa de câmbio esteve entre os  $0.75 \in e$  os  $1.15 \in$ é de 11,94 − 6,37 = 5,57 dias, os dois amigos não estiveram em Parcóvia, simultaneamente, durante dez dias consecutivos.  $x^2$  dez dias consecutivos.

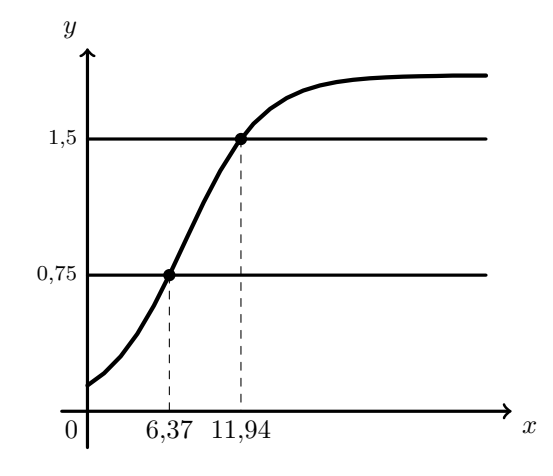

Exame – 2016,  $2^a$  Fase

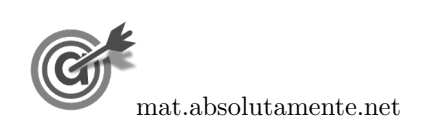

23.1. Como o modelo dá a percentagem de ouvintes da rádio oficial do MaréFest,  $t$  horas após o início da transmissão, ou seja t horas após as 20h00, a percentagem de ouvintes às 22h00, arredondada às décimas, é:

$$
r(2) = 14.8 + 0.7e^{0.6 \times 2} \approx 17.1\%
$$

23.2. Representamos na calculadora gráfica os gráficos do modelo da variação da percentagem de ouvintes em função do tempo ( $y = 14.8 + 0.7e^{0.6x}$ ) e das retas correspondentes às percentagens de 25,2% euros e de 25,2 + 13 = 38,2% ( $y = 25,2$  e  $y = 38,2$ ), numa janela compatível com o limite temporal do modelo, ou seja,  $0 \leq x \leq 6$  e também com os valores esperados para a percentagem de ouvintes, ou seja,  $0 \le y \le 50$ , que se encontra reproduzido na figura seguinte.

Usando a função da calculadora para determinar valores aproximados das coordenadas dos pontos de interseção do modelo com as duas retas, obtemos o valor aproximado (às décimas) das abcissas dos pontos de interseção, ou seja, os valores correspondente aos tempos em que a percentagem de ouvintes era, respetivamente 25,2% e  $38,2\%$ , ou seja, os pontos de coordenadas  $(4,5; 25,2)$  e  $(5,8:38,2)$ 

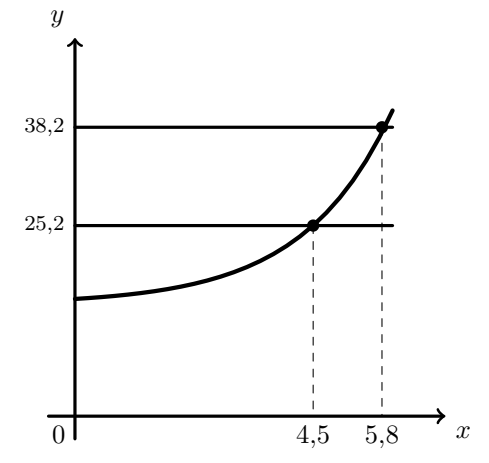

Assim, temos que a hora de início da atuação da banda principal corresponde a  $t = 4.5$ , ou seja, 4 horas e meia após as 20h00, isto é, às 00h30.

Da mesma, podemos concluir que a hora de conclusão da atuação da banda principal corresponde a  $t = 5.8$ , ou seja, 5,8 horas 20h00. Como 0,8 horas correspondem a  $0.8 \times 60 = 48$  minutos, a hora de conclusão foi às 01h48.

Ou seja, a banda principal atuou entre as 00h30 e as 01h48.

Exame –  $2016$ , 1.<sup>a</sup> Fase

# 24.

24.1. O número de residentes no concelho no início de janeiro de 2010 ( $t = 0$ ) é:

$$
P(0) = \frac{1239}{1 + 23 \times e^{-0.13 \times 0}} \approx 52
$$

No início de janeiro de 2013, passaram 3 anos completos desde o início de janeiro de 2010, ou seja,  $3 \times 12 = 36$  meses  $(t = 36)$ , pelo que o número de residentes no concelho é:

$$
P(36) = \frac{1239}{1 + 23 \times e^{-0.13 \times 36}} \approx 1021
$$

Assim, o valor do aumento do número de habitantes no concelho, neste período de tempo foi:

 $P(36) - P(0) = 1021 - 52 = 969$  habitantes

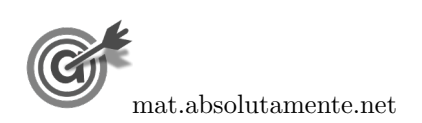

# 23.

22[/36](#page-35-0)

24.2. Representando na calculadora gráfica o modelo da variação do número de habitantes no concelho em função do tempo ( $y = \frac{1239}{1400}$  $\frac{1200}{1+23e^{-0.13x}}$ e a reta horizontal definida pela equação  $y = 1239$ , numa janela compatível com um limite temporal alargado - 10 anos,  $0 \le x \le 120$ e também com os valores esperados para a evolução da altura, ou seja,  $0 \leq y < 1500$ , obtemos os gráficos que se encontram reproduzidos na figura ao lado.

> Assim podemos concluir que, com o decorrer do tempo, o limite para o valor de  $P$  é 1239, que corresponde, no modelo logístico, ao parˆametro que determina o limite superior da

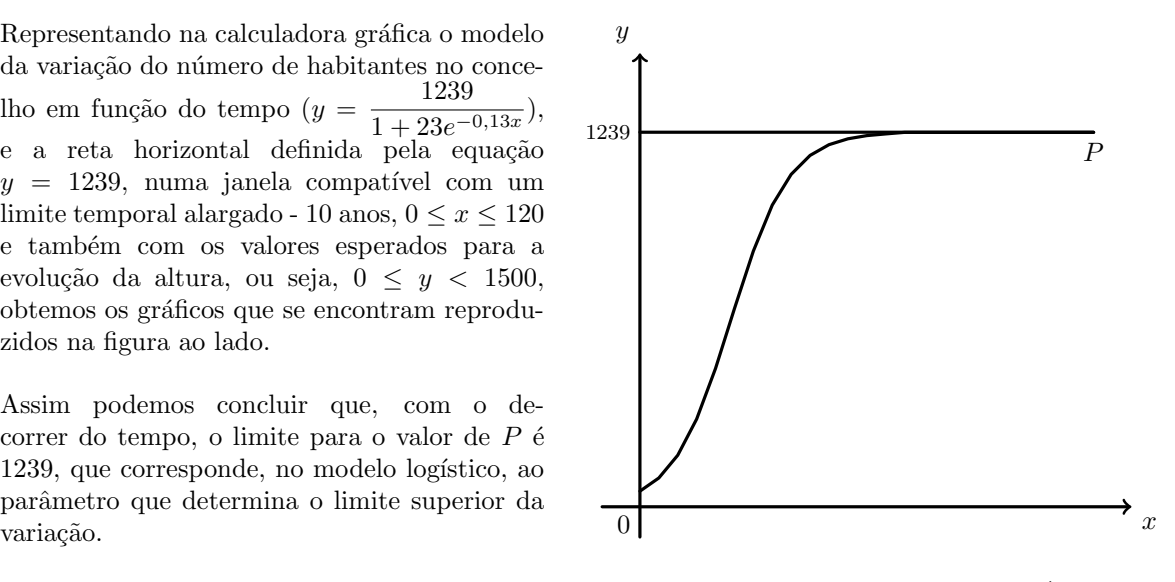

Exame – 2015, Ép. especial

### 25.

- 25.1. Como  $t = 1$  corresponde ao fim do primeiro dia de negociação das ações em bolsa, a cotação das ações ao final do primeiro dia é dado por  $C(1)$  e ao final do sétimo dia é dado por  $C(7)$ :
	- $C(1) = 5,1 3\log_{10}(1 + 0,1) = 5,1 3\log_{10}(1,1) \approx 4,976$
	- $C(7) = 5,1 3\log_{10}(7 + 0,1) = 5,1 3\log_{10}(7,1) \approx 2,546$

Logo, o valor da desvalorização de cada ação, desde o final do primeiro dia de negociação das ações até ao final do sétimo dia, arredondada às centésimas é:

$$
C(1) - C(7) \approx 4,976 - 2,546 \approx 2,43
$$
 euros

25.2. A cotação das ações ao final do segundo dia é dado por  $C(2)$ , pelo que um terço do valor registado no final do segundo dia de negociação é:

$$
\frac{C(2)}{3} = \frac{5.1 - 3\log_{10}(2 + 0.1)}{3} = \frac{5.1 - 3\log_{10}(2.1)}{3} \approx 1,378
$$

Assim, representamos na calculadora gráfica os gráficos do modelo da variação da cotação de cada ação em função do tempo  $(y = 5, 1 - 3 \log(x + 0, 1))$  e da reta correspondente ao valor de um terço da cotação no final do segundo dia  $(y = 1,378)$ , numa janela compatível com o limite temporal do modelo, ou seja,  $1 \leq x \leq 20$  e também com os valores esperados para a evolução da altura, ou seja,  $0 \leq y < 5$ , que se encontra reproduzido na figura seguinte.

Usando a função da calculadora para determinar valores aproximados das coordenadas do ponto de interseção do modelo com a reta, obtemos o valor aproximado (às décimas) da abcissa dos ponto de interseção, ou seja, o valor correspondente ao tempo em que a cotação das ações era um terço do valor registado ao fim do segundo dia, ou seja, o ponto de coordenadas (1,378 ; 17,3)

Assim, como o valor indicado foi atingido após o final do 17.º dia, a cotação esteve acima deste valor durante 17 dias após os rumores terem começado.

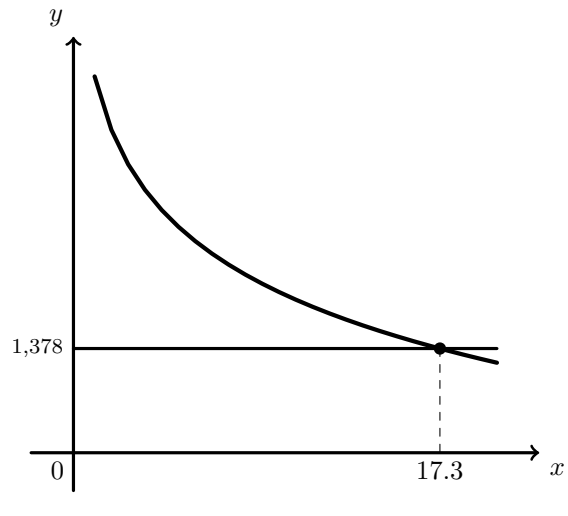

Exame – 2015,  $2^a$  Fase

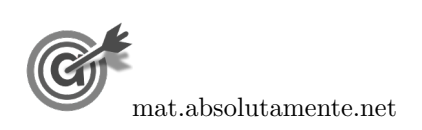

26.1. Como 1985 corresponde a 5 anos pós 1980, ou seja, corresponde a  $t = 5$ , temos que a percentagem de encartados que são mulheres é 38%, porque:

$$
M(5) = \frac{58}{1 + 1{,}7e^{-0{,}23 \times 5}} \approx 37{,}7
$$

Assim, como o total de novos encartados foi 4750, o número de mulheres que foram encartadas nesse ano, é:

$$
4750 \times 0,38 = 1805
$$

26.2. Inserimos na calculadora gráfica o modelo que dá a percentagem de horas de emissão diárias no dia 1 de janeiro de cada ano, após o ano 2000 ( $y = \frac{58}{1+1.7}$  $\frac{30}{1+1,7e^{-0,23x}}$ , e visualizamos a tabela de valores da função, procurando o primeiro valor superior a 50, como está reproduzida na figura ao lado.

Assim, podemos verificar que o primeiro valor de t, para o qual se obtém uma percentagem superior a  $50\%$  é 11, a que corresponde o ano 1991 (11 anos após 1800).

Logo, o primeiro ano em que, no mês de janeiro, a percentagem de novos encartados do sexo feminino foi superior a 50% foi em 1991.

| X  | Y1     |
|----|--------|
| 8  | 45,670 |
| 9  | 47,756 |
| 10 | 49,554 |
| 11 | 51,082 |
| 12 | 52,366 |
| 13 | 53,432 |
| 14 | 54,311 |

Exame –  $2015$ ,  $1<sup>a</sup>$  Fase

# 27.

27.1. Como o dia 1 de junho de 2000 corresponde a  $t = 0$ , pelo que o número de habitantes de Peso nesta data é:

$$
P(0) = 1800 \times e^{0.05 \times 0} = 1800 \times 1 = 1800
$$

Assim, temos que a população duplica quando atingir o valor

$$
2 \times P(0) = 2 \times 1800 = 3600
$$

Inserimos na calculadora gráfica o modelo que dá a variação da população de Peso ( $y = 1800 \times e^{0.05x}$ ), e visualizamos a tabela de valores da função, procurando o primeiro valor superior a 3600, como está reproduzida na figura ao lado.

Assim, podemos verificar que o primeiro valor de t, para o qual se obtém uma população superior a 3600 é 14, ou seja, podemos concluir que 14 anos após o dia 1 de junho de 2000, o n´umero de habitantes de Peso venha a duplicar.

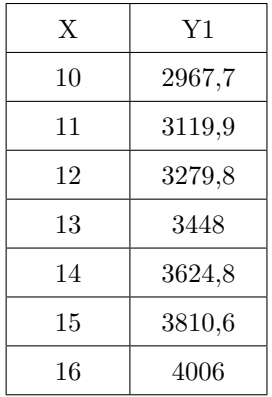

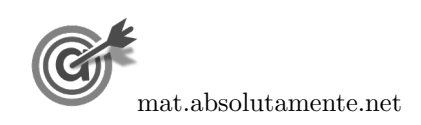

26.

27.2. Representando na calculadora gráfica os modelos da variação dos populações de Peso e Neiva em função do tempo ( $y = 1800 \times e^{0.05x}$  e  $y = 2000 + 1000 \ln(2x + 5)$ ), numa janela compatível com o limite temporal dos modelos, ou seja,  $0 \le x \le 30$  e também com os valores esperados para a evolução da altura, ou seja,  $0 \leq y < 9000$ , obtemos os gráficos que se encontram reproduzidos na figura seguinte.

Usando a função da calculadora para determinar valores aproximados das coordenadas do ponto de interseção dos dois modelos, obtemos os valores aproximados (com duas casas decimais) das coordenadas, ou seja, o valor correspondente ao tempo em que a população das duas cidades é igual, isto é, o ponto de coordenadas (23,98 ; 5969,44)

Assim, pela observação do gráfico, podemos verificar que o número mínimo de anos ao fim dos quais se estima que o n´umero de habitantes de Peso seja superior ao número de habitantes de Neiva, com arredondamento às unidades,

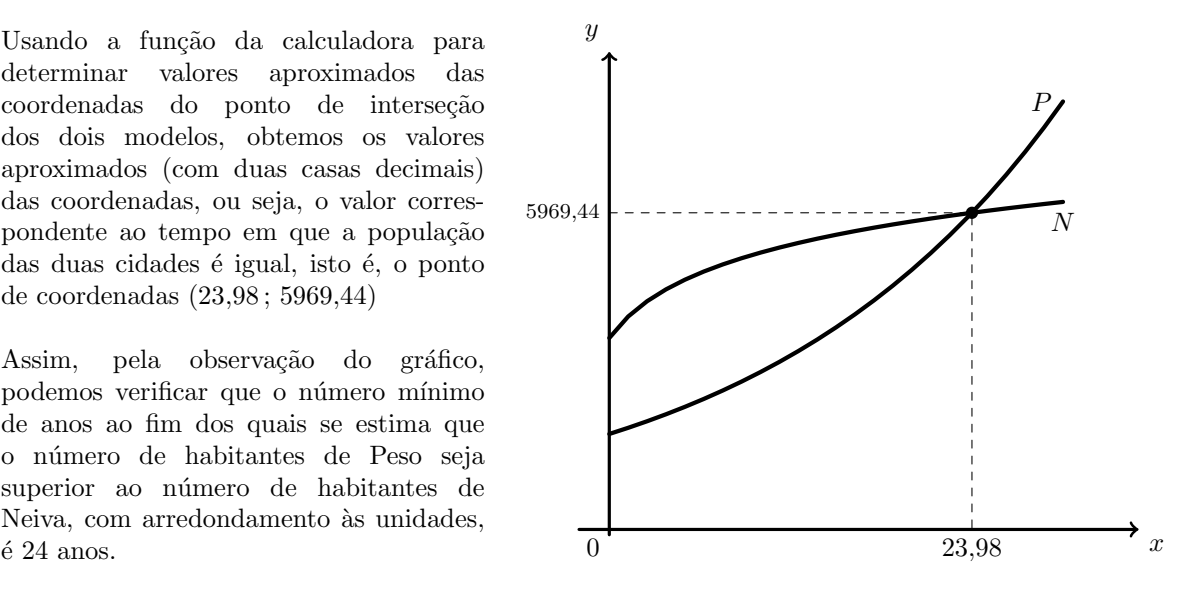

27.3. Inserindo na calculadora gráfica as listas com os dados relativos aos anos  $(x)$  e à população  $(y)$ , temos:

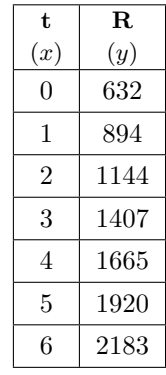

Desta forma, determinando a regressão linear para estes dados, obtemos os valores de  $a$  e de  $b$ , aproximados com duas casas decimais:  $a \approx 258.07$  e  $b \approx 632.21$ 

Assim, temos que o modelo para a população de Runa é:

$$
R(t) = 258,07t + 632,21
$$

Desta forma no dia 1 de junho de 2012, ou seja, 12 anos após o dia 1 de junho de 2000, a população de Runa, arredondada às unidades, é:

 $R(12) = 258.07 \times 12 + 632.21 \approx 3729$  habitantes

Exame – 2014,  $2^a$  Fase

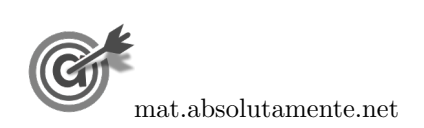

- 28.
	- 28.1. Inserindo na calculadora gráfica, numa lista os tempos referidos e em outra lista os números de micro-organismos correspondentes, temos:

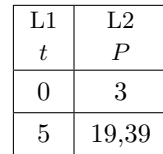

Calculando a regressão para um modelo exponencial  $(y = a \times e^{bx})$ , obtemos os valores:

- $\bullet$   $a=3$
- $b \approx 1,452$

Assim, temos que o modelo pretendido é:

$$
P(t) = 3 \times e^{1,452t}, \ (\text{com } t > 0)
$$

28.2. Calculando o número de micro-organismos que tinham sido contabilizados na água no instante em que se adicionou a substância  $(t = 0)$ , temos:

$$
M(0) = 19,39 \times e^{-0,08 \times 0} = 19,39 \times 1 = 19,39
$$
 milhares de milhões por cm<sup>3</sup>

Assim, um oitavo do número anterior é:

$$
\frac{M(0)}{8}=\frac{19,39}{8}\approx 2{,}424
$$
 milhares de mil  
hões por cm<sup>3</sup>

Assim, representamos na calculadora gráfica os gráficos do modelo do número de micro-organismos, após ter sido adicionada a substância, em função do tempo  $(y = 19,39 \times e^{-0.08x})$  e da reta correspondente ao valor de um oitavo do valor inicial  $(y = 2,424)$ , numa janela compatível com o limite temporal do modelo, ou seja,  $0 \le x \le 20$  e também com os valores esperados para a evolução do número de micro-organismos, ou seja,  $0 \le y < 30$ , que se encontra reproduzido na figura seguinte.

Usando a função da calculadora para determinar valores aproximados das coordenadas dos pontos de interseção do modelo com a reta, obtemos o valor aproximado (com três casas decimais) da abcissa dos ponto de interseção, ou seja, o número de dias necessários para que o número de micro-organismos presentes na água seja igual a um oitavo do número de micro-organismos que tinham sido contabilizados na água no instante em que se adicionou a substância, isto é, o ponto de coordenadas  $(25,992, 2,424)$ 

Assim o número mínimo de dias necessários para que o número de micro-organismos presentes na água seja inferior a um oitavo do número de micro-organismos que tinham sido contabilizados na água no instante em que se adicionou a substância foi de 26 dias.

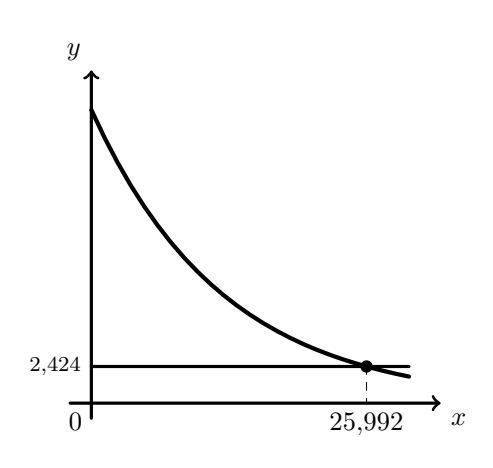

Exame – 2014,  $1.^a$  Fase

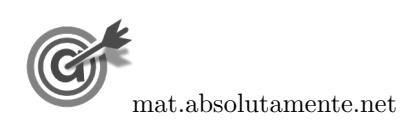

29.1. Inserindo na calculadora gráfica as listas com os dados relativos à duração da chamada  $(x)$  e ao custo total da chamada no tarifário N $\left(y\right),$  temos:

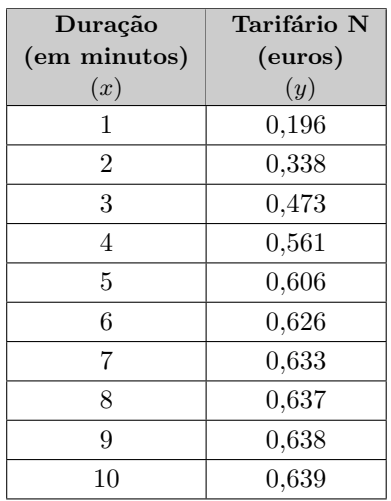

Calculando a correlação do tipo logístico para os dados inseridos nas listas anteriores, obtemos os seguintes valores de  $a, b$  e  $c$  com arredondamento às milésimas:

- $a \approx 5,730$
- $b \approx 0,931$
- $c \approx 0,639$

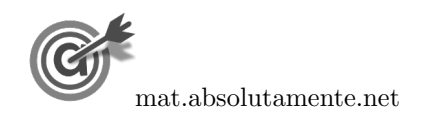

29.

29.2. Inserindo na calculadora gráfica as listas com os dados relativos à duração da chamada  $(x)$  e ao custo total da chamada no tarifário M  $(y)$ , temos:

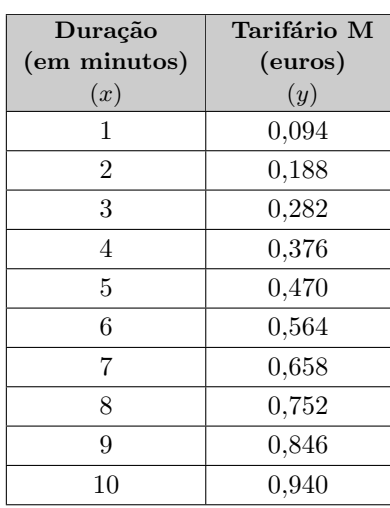

Determinando o coeficiente de correlação linear, referente a estas duas listas, com aproximação às centésimas, obtemos o valor  $r = 1$ 

Visualizando o diagrama de dispersão referente às duas listas obtemos o seguinte gráfico:

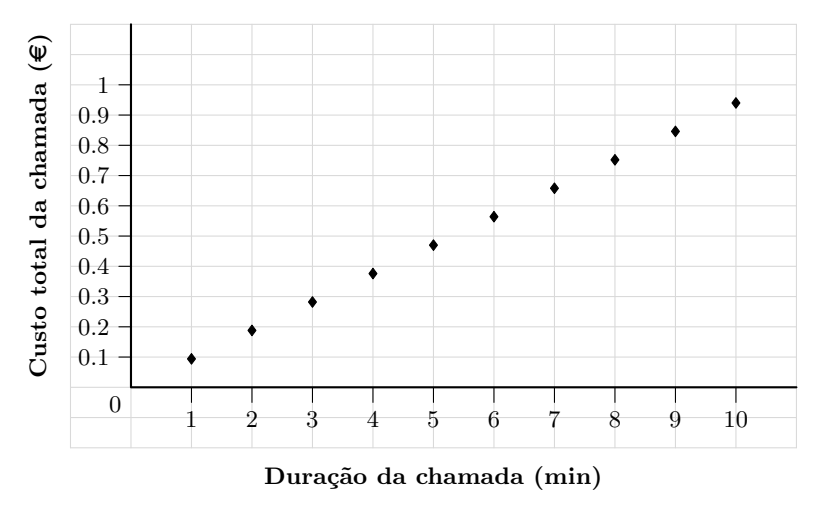

Como os pontos do diagrama de dispersão estão alinhados e dispostos sobre uma reta, a correlação é perfeita, o que é conformado pelo valor do coeficiente de correlação ( $r = 1$ ), pelo que um modelo de crescimento linear é perfeitamente apropriado para descrever os dados relativos ao Tarifário M.

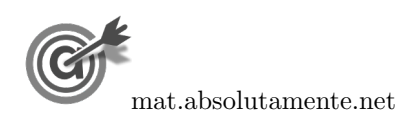

29.3. Representamos na calculadora gráfica os gráficos dos modelos da variação do custo das chamadas em cada um dos tarifários, ambos em função da duração da chamada, ( $y = \frac{0.639}{1 + 5.780}$  $\frac{0,000}{1+5,730e^{-0,931x}},$  para o tarifário N) e ( $y = 0.94x$ , para o tarifário M), numa janela compatível com o a duração das chamadas indicadas na tabela, ou seja,  $0 \leq x \leq 10$  e também com os valores dos custos indicados na tabela, ou seja,  $0 \le y \le 1$ , que se encontra reproduzido na figura seguinte.

Usando a função da calculadora para determinar valores aproximados das coordenadas do ponto de interseção dos dois modelos, obtemos os valores aproximados (com três casas decimais) das coordenadas do ponto de interseção, ou seja, os valores correspondente à duração e ao custo associado para os quais os dois modelos têm o mesmo custo associado, ou seja, (6,724 ; 0,632)

Assim, podemos verificar que de acordo com a variação dos dois modelos, para chamadas com duração até 6,724 minutos, o tarifário M tem custos inferiores aos do tarifário N. Para durações superiores a 6,724 minutos os custos do modelo M s˜ao superiores aos dos dois modelos.

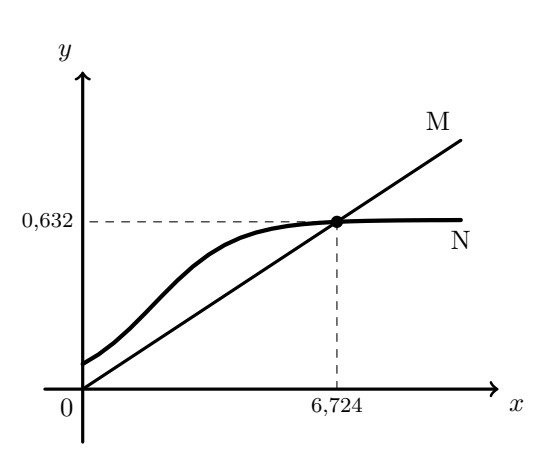

Podemos ainda observar que os custos do tarifário M aumentam de forma proporcional à duração das chamadas, enquanto que os custos do tarifário N têm um aumento residual com o aumento da duração das chamadas a partir do sétimo minuto.

Exame – 2013, Ép. especial

30.

30.1. Como 2018 corresponde a 2018−1980 = 38 anos a partir do início da contagem, temos que a previsão do número de habitantes para o ano 2018, arredondada às unidades, caso se adote o modelo  $N$  por um período de tempo mais alargado, é:

$$
N(38) = 678,211 \times e^{0,065 \times 38} \approx 8018
$$
 habitantes

30.2. Inserindo na calculadora gráfica as listas com os dados correspondentes a  $t = 0.5,10,15$  e 20 (x) e os correspondentes valores de  $N(y)$ , temos:

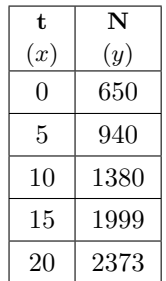

Desta forma, determinando a regressão linear para estes dados, obtemos os valores de  $a$  e de  $b$ , arredondados às unidades:  $a \approx 90$  e  $b \approx 567$ 

Assim, temos que o modelo para o número de habitantes de Pontes de Cima, neste período de tempo é:

$$
N(t) = 90t + 567
$$

Desta forma podemos verificar que, de acordo com o modelo, o número de habitantes em 1980 (no inicio da contagem do tempo) era aproximadamente 567 e que aumentou aproximadamente 90 habitantes por cada ano em que o modelo se manteve adequado, pelo que o valor aproximado do crescimento anual do número de habitantes da localidade, de acordo com o modelo apresentado pela Joana é de 90.

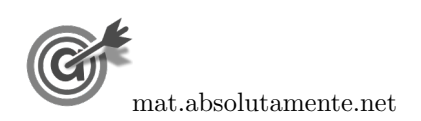

30.3. Representamos na calculadora gráfica os gráficos do modelo da variação do número de habitantes em função do tempo tempo  $(y = 678,211e^{0,065x})$  e da reta correspondente à representação de 7000 habitantes (y = 7000), numa janela compatível com o limite temporal do modelo, ou seja,  $0 < x \le 50$ e também com os valores esperados para a evolução do número de habitantes, ou seja,  $0 \le y < 10000$ , que se encontra reproduzido na figura seguinte.

Usando a função da calculadora para determinar valores aproximados das coordenadas do ponto de interseção do modelo com a reta, obtemos o valor aproximado (às unidades) da abcissa do ponto de interseção, ou seja, o valor correspondente ao ano em que o número de habitantes é 7000, ou seja, o ponto de coordenadas (36 ; 7000)

Assim, é previsto que o número de habitantes seja 7000, 36 anos após o inicio da contagem do tempo, ou seja, no ano  $1980 + 36 = 2016$ .

A nova escola deverá ser construída em 2016.

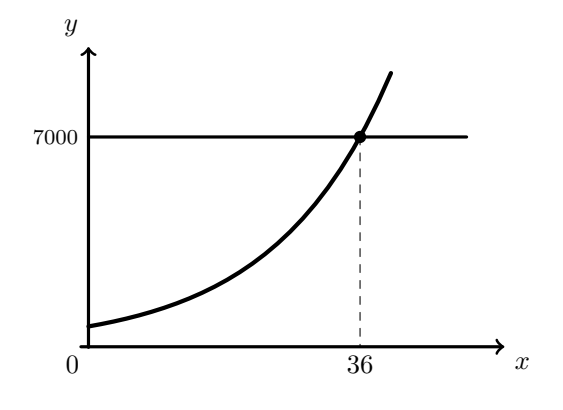

Exame – 2013,  $2.^a$  Fase

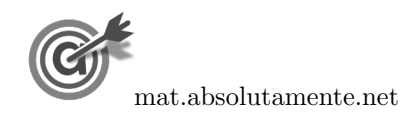

31.1. Observando os dados da tabela, podemos verificar que a variação do capital na conta  $x \in \text{um}$  aumento linear, ou seja, todos os meses ao capital existente é adicionada um valor fixo. Da mesma forma podemos verificar que na conta Y, a variação do capital corresponde a um aumento exponencial, ou seja, todos os meses o capital ´e aumentado numa percentagem fixa, como se pode observar na tabela seguinte:

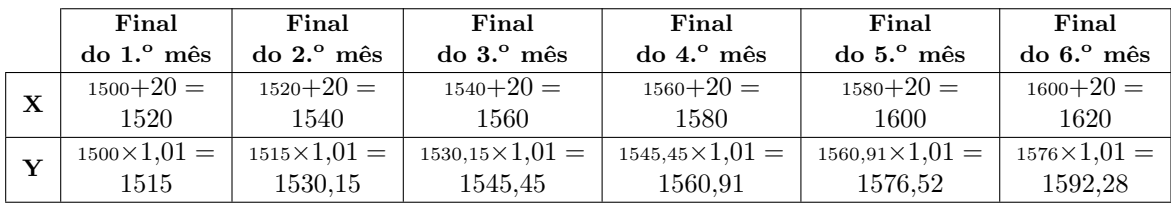

Assim temos que, o capital, no final do n-ésimo mês é dado pelas expressões:

• Conta X: 
$$
1500 + \underbrace{20 + 20 + \dots + 20}_{n \text{ vezes}} = 1500 + n \times 20
$$

$$
X(n) = 1500 + 20n
$$

• Conta  $Y: 1500 \times 1,01 \times 1,01 \times ... \times 1,01$  $n$  vezes  $= 1500 \times 1,01^n$ 

$$
Y(n) = 1500 \times 1.01^n
$$

Representamos na calculadora gráfica os gráficos dos modelos da variação do capital em cada uma das contas, ambos em função da tempo,  $(y = 1500 + 20x)$ , para a conta X) e  $(y = 1500 \times 1,01^x)$ , para a conta Y), numa janela compatível com horizonte temporal indicado pela Carla, ou seja,  $0 \le x \le 60$ e também com os valores do capital correspondentes, ou seja,  $1500 \leq y < 3000$ , que se encontra reproduzido na figura seguinte.

Usando a função da calculadora para determinar valores aproximados das coordenadas do ponto de interseção dos dois modelos, obtemos os valores (arredondados às décimas) das coordenadas do ponto de interseção, ou seja, o valor dos meses que devem passar para que os dois modelos indiquem o mesmo capital, ou seja, (56,2 ; 2624,2)

Assim, podemos verificar que de acordo com a variação dos dois modelos, o capital da conta  $Y$  é inferior ao da conta  $X$  até ao 56.<sup>o</sup> mês e superior a partir do 57.<sup>o</sup> mês, após os depósitos iniciais, pelo que

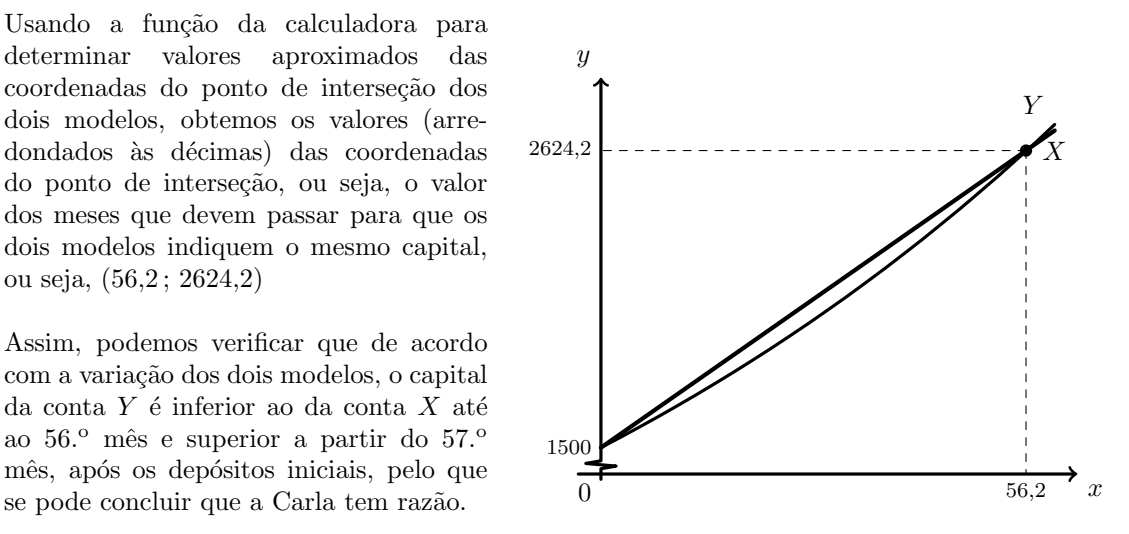

31.2. De acordo com o modelo, um período de capitalização igual a 10 meses, corresponde a  $x = 10$ , e assim, temos que, o número de aplicações feitas no fundo, com arredondamento às unidades, é:

$$
N(10) = \frac{30}{1 + 16 \times e^{-1,15 \times 10}} \approx 30
$$
aplicações

Exame – 2013,  $1^a$  Fase

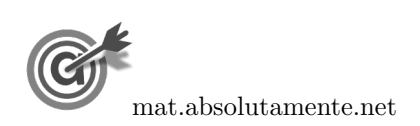

31.

31[/36](#page-35-0)

32.1. Como 2018 corresponde a 2018 − 2006 = 12 anos após 2006, ou seja, no contexto do modelo apresentado corresponde a  $t = 12$ , temos que o número aproximado de milhares de unidades de sangue que serão recolhidas em 2018, é:

$$
A(12) = 100 \ln(4 + 0.49 \times 12) \approx 229
$$

32.2. De acordo com a informação constante nos folhetos distribuídos, para que essas necessidades sejam asseguradas, é preciso recolher 250 000 unidades de sangue por ano, ou seja 250 milhares. Assim, representamos na calculadora gráfica os gráficos do modelo da variação do número de milhares de unidades de sangue recolhidas em função do tempo  $(y = 100 \ln(4 + 0.49x))$  e da reta correspondente ao valor 250 000 unidades ( $y = 250$ ), numa janela compatível com o limite temporal do modelo, ou seja,  $0 \le x \le 20$  e também com os valores esperados para a evolução da altura, ou seja,  $0 \le y < 260$ , que se encontra reproduzido na figura seguinte.

Usando a função da calculadora para determinar valores aproximados das coordenadas do ponto de interseção do modelo com a reta, obtemos o valor aproximado (com três casas decimais) da abcissa do ponto de interseção, ou seja, o número de anos após 2006 em que o numero de recolhas é igual a 250 000, ou seja, o ponto de coordenadas  $(16,999:250)$ 

Assim, o número de recolhas só será atingindo no ano correspondente a  $t = 17$ , ou seja, no ano

$$
2006 + 17 = 2023
$$

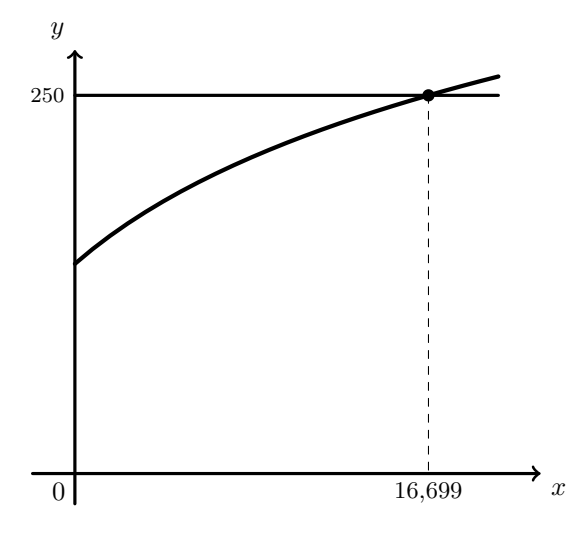

Exame – 2012,  $2^a$  Fase

### 33.

- 33.1. Calculando o número de telemóveis vendidos (em milhares), respetivamente, 5 meses e 6 meses, após o início das vendas, temos:
	- $N(5) = 4.8 \times 3^{0,15 \times 5} \approx 10,942$
	- $N(6) = 4.8 \times 3^{0,15 \times 6} \approx 12,902$

Assim, o valor do aumento das vendas entre o quinto e o sexto mês após o início das vendas, em milhares, com arredondamento às centésimas, é:

$$
N(6) - N(5) \approx 12,902 - 10,942 \approx 1,96
$$

33.2. Inserindo na calculadora gráfica, numa lista os tempos referidos e em outra lista os números de micro-organismos correspondentes, temos:

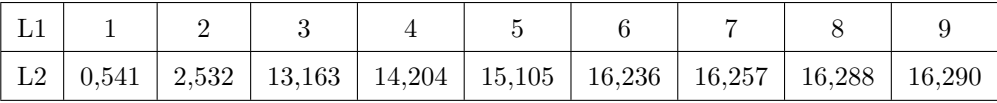

Calculando a regressão para um modelo logístico ( $y = \frac{c}{1 + a \times e^{-bt}}$ ), obtemos os seguintes valores, com arredondamento às centésimas:

•  $a \approx 2414,66$ 

- $b \approx 3,10$
- $c \approx 15.79$

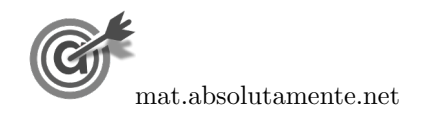

32.

33.3. Representando na calculadora gráfica os modelos da variação do número de telemóveis vendidos e  $16$ de computadores vendidos, ambos função do tempo ( $y = 4.8 \times 3^{0.15x}$  e  $y = \frac{16}{1.18807}$  $\frac{10}{1 + 2307 \times e^{-3x}}$ , numa janela compatível com o limite temporal dos modelos, ou seja,  $0 \le x \le 9$ , isto é durante os primeiros 9 meses e também com os valores esperados para a evolução da altura, ou seja,  $0 \le y < 20$ , obtemos os gráficos que se encontram reproduzidos na figura seguinte.

Usando a função da calculadora para determinar valores aproximados das coordenadas dos pontos de interseção dos dois modelos, obtemos os valores aproximados (com duas casas decimais) das coordenadas, ou seja, os valores correspondentes aos tempos em que o número dos dois tipos de equipamentos vendidos é igual, isto é, os pontos de coordenadas  $(2,47; 7,22)$  e  $(7,31; 16,00)$ 

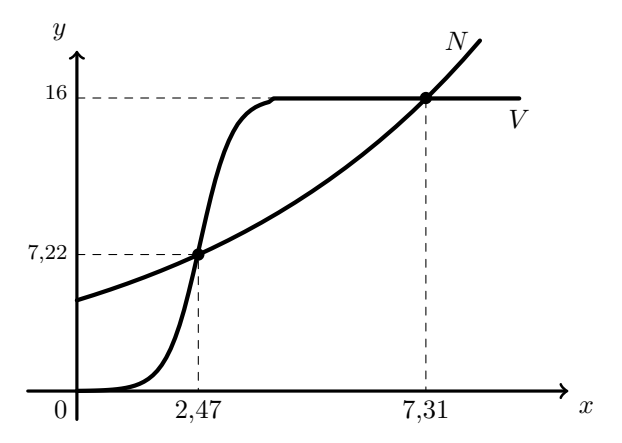

Assim, pela observação do gráfico, podemos concluir que a afirmação é falsa, verificando que, de facto, ao final do segundo mês após o início das vendas, o número  $N$  de telemóveis vendidos é maior, porque, para esse período de tempo, a curva que o representa está acima da curva que representa o número  $V$  de computadores vendidos. Mas, não é verdade que final do terceiro mês e a partir daí, o número  $V$  de computadores vendidos é maior, uma vez que tal só acontece entre o terceiro e o sétimo mês, voltando o número de telemóveis vendidos a ser superior a partir do oitavo mês.

Exame – 2012,  $1^a$  Fase

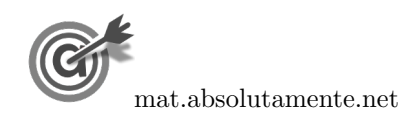

34. Observando a tabela podemos verificar que em cada ano o capital acumulado na instituição  $A$ , que o capital acumulado ao fim de  $n$  anos é sempre  $1,025$  vezes superior ao ano anterior. Isto é, corresponde a uma taxa de juro composto de  $\frac{625}{25000} = 0.025$ , ou seja 2,5% ao ano, pelo que o capital acumulado ao fim de  $n$  anos, é:

$$
A_n = 25\,000 \times \underbrace{1,025 \times 1,025 \times ... \times 1,025}_{n \text{ vezes}} = 25\,000 \times 1,025^n
$$

Da mesma forma podemos observar, relativamente à instituição  $A$  é sempre 700 €superior, em relação ao ano anterior. Isto é, corresponde a uma taxa de juro simples de  $\frac{700}{25000} = 0,028$ , ou seja 2,8% ao ano, pelo que o capital acumulado ao fim de  $n$  anos, é:

$$
B_n = 25\,000 + \underbrace{700 + 700 + \dots + 700}_{n \text{ vezes}} = 25\,000 + n \times 700
$$

Assim, representando na calculadora gráfica os gráficos dos modelos da variação do capital em cada uma das contas, ambos em função da tempo,  $(y = 25000 \times 1,025^x, \text{ para a instituição } A) e$  $(y = 25000 + 700x, \text{ para a instituição } B)$ , numa janela compatível com horizonte temporal de 15 anos, ou seja,  $0 \leq x \leq 15$  e também com os valores do capital correspondentes, ou seja,  $25\,000 \leq y \leq 40\,000$ , obtemos as representações gráficas que se encontram reproduzidas na figura ao lado.

Usando a função da calculadora para determinar valores aproximados das coordenadas do ponto de interseção dos dois modelos, obtemos os valores (arredondados às centésimas) das coordenadas do ponto de interseção, ou seja, o valor dos anos que devem passar para que o capital acumulado nas duas instituições seja igual, obtemos o ponto de de coordenadas, (9,98 ; 31 983,56)

Assim, podemos verificar que, a partir do  $10<sup>o</sup>$ ano, o capital acumulado na instituição  $A$  é superior, pelo que ao fim de 10 anos é que a instituição  $A$  se torna vantajosa.

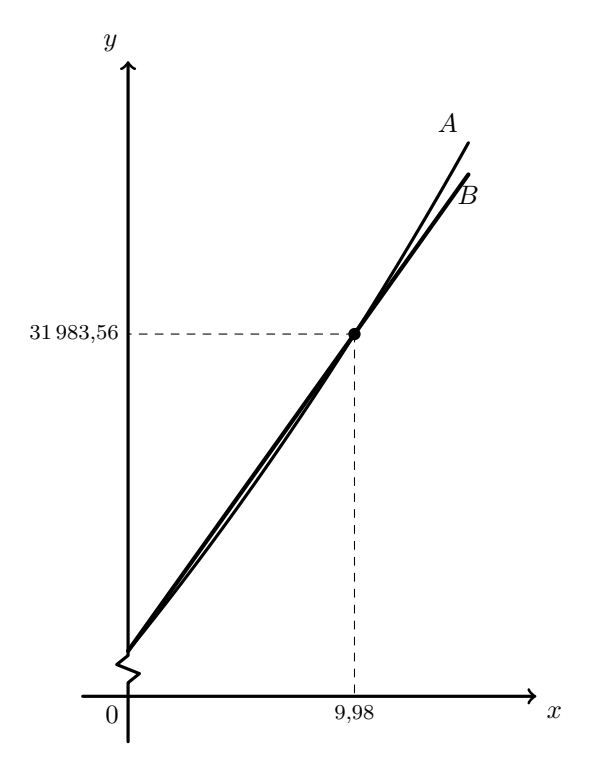

Exame –  $2011$ ,  $2.^a$  Fase

35.

35.1. Inserimos na calculadora gráfica o modelo  $P(y = \frac{5000}{0.085}$  $\frac{3000}{2 + 23e^{-0.8t}}$ ), e visualizamos a tabela de valores da função, procurando os valores mais próximos de 2453, como está reproduzida na figura ao lado.

Assim, podemos verificar que o valor de t, para o qual se obtém um valor arredondado às unidades de 2453 é 8, ou seja, podemos concluir que ao fim de 8 meses após o início do estudo o número de desempregados inscritos nessa delegação do IEFP era 2453.

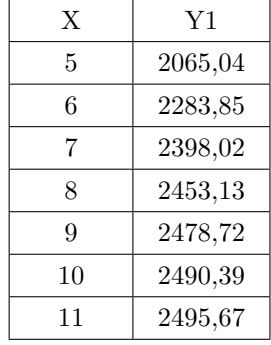

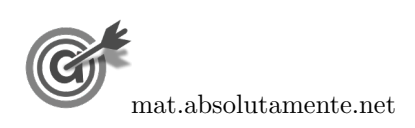

35.2. Usando a calculadora gráfica para representar o modelo  $(P)$ , numa janela compatível com os valores definidos para t, ou seja,  $0 \le t \le 24$ , e também com os valores esperados para o número de inscritos na delegação do IEFP, isto é,  $0 \le y \le 2500$  podemos observar a representação gráfica que está reproduzida na figura seguinte.

Podemos observar que durante o estudo o número de inscritos no IEFP aumentou sempre, embora esse aumento tenha sido mais acentuado nos primeiros meses do estudo e depois tenha havido uma fase de crescimento progressivamente mais lento na segunda metade do estudo, pelo que o número máximo de inscritos se verificou no final do estudo, ou seja ao fim de 24 meses e tenha atingido o valor de 2500 inscritos.

Logo, observando que no início do estudo estavam inscritos no centro 200 pessoas, temos que a diferença entre o número de inscritos no início e no final do estudo, foi de  $2500 - 200 = 2300$  inscritos.

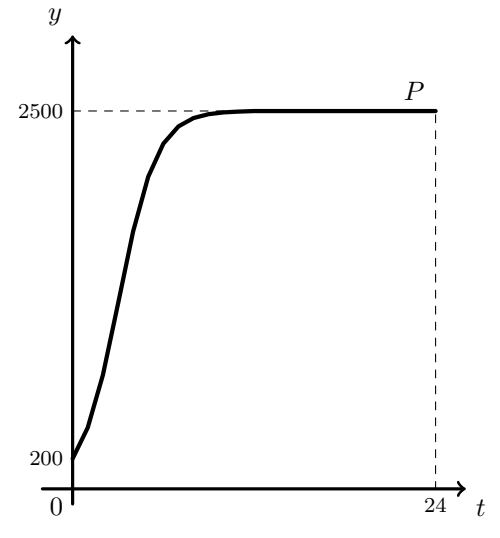

Exame –  $2011$ ,  $1.^a$  Fase

36.

36.1. Como o dia 18 de Setembro, corresponde a  $t = 18$ , temos que o número aproximado, arredondado às unidades, de casos confirmados de infeção pelo vírus H1N1, no dia 18 de Setembro, é:

$$
S(18) = 62,11 + \ln(1,5+18) \approx 65
$$

36.2. Inserimos na calculadora gráfica o modelo  $A(y) = \frac{62,10}{1 + 25,00}$  $\frac{62,10}{1+25e^{-0.797x}}$ e visualizamos a tabela de valores da função, procurando os valores mais próximos de 51, como está reproduzida na figura ao lado.

Assim, podemos verificar que o valor de  $t$ , para o qual se obtém um valor arredondado às unidades de 51 é 6, ou seja, podemos concluir que o dia 6 de Agosto, foi o dia em que o número de casos confirmados de infeção pelo vírus H1N1 foi 51.

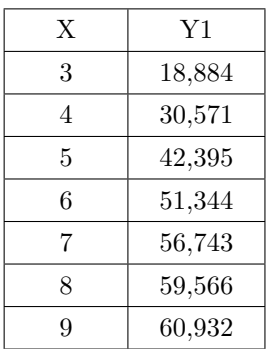

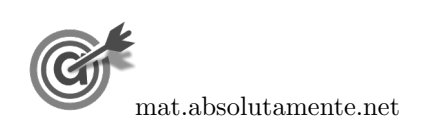

36.3. Usando a calculadora gráfica para representar os dois modelos, podemos observar as representações gráficas que estão reproduzidas na figura seguinte.

Podemos ainda verificar que no mês de agosto o modelo descreve um aumento acentuado de casos de infeção durante a primeira metade do mˆes, e depois uma fase de crescimento lento na segunda metade do mês, sendo a variação de 5 casos de infeção no início do mês até 62 casos no final do mês, ou seja, uma diferença de  $62 - 5 = 57$  casos.

Relativamente ao mês de setembro, o aumento descrito pelo modelo é sempre relativamente pequeno, ainda assim, com tendência a abrandar ao longo mês, sendo a variação de 63 casos no início do mês até 66 casos no final do mês, ou seja, uma diferença de  $66 - 63 = 3$  casos.

Desta forma, podemos verificar que o aumento do número de infeções foi significativamente superior no mês de agosto, e que o mˆes de setembro se caracterizou por um aumento ligeiro, que já vinha a ser observado na segunda metade do mês de agosto.

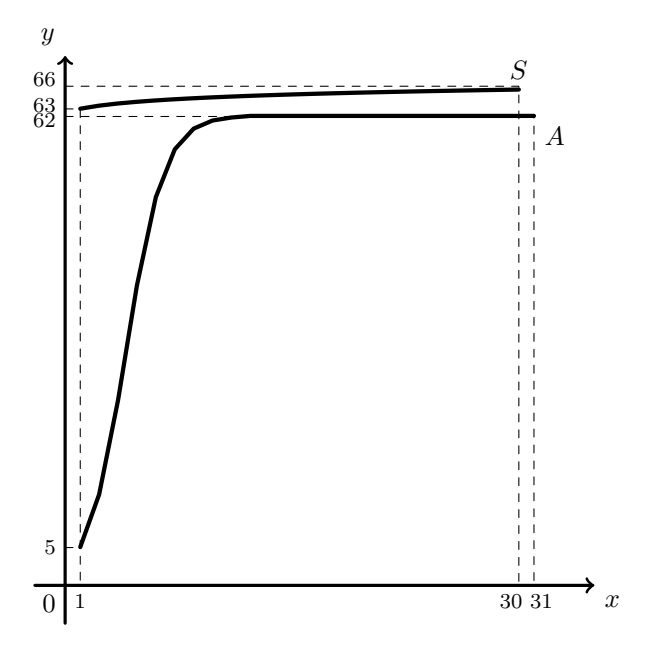

Exame – 2010,  $1.^a$  Fase

37. Como  $t = 0$  corresponde ao final do ano 2000 e  $t = 7$  corresponde ao final do ano 2007, temos que o aumento do n´umero de residentes em Portugal, entre o final do ano 2000 e o final do ano 2007, segundo o modelo apresentado, em milhares de indivíduos, é:

$$
P(7) - P(0) = \frac{10728,45}{1 + 0,05 \times e^{-0,12 \times 7}} - \frac{10728,45}{1 + 0,05 \times e^{-0,12 \times 0}} \approx 284
$$

Exame – 2009,  $2.^a$  Fase

38.

38.1. De acordo com o modelo, a estimativa do número de animais existentes, na área protegida, 20 anos após a criação da mesma  $(x = 20)$ , arredondado às unidades, é:

$$
y = \frac{125,445}{1 + 16,351 \times e^{-0,355 \times 20}} \approx 124
$$

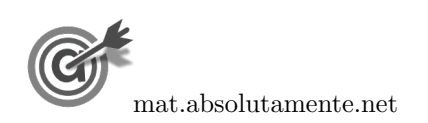

<span id="page-35-0"></span>38.2. Representando na calculadora gráfica os dois modelos da variação do número de animais existentes na área protegida, ambos função do número de anos decorridos desde a criação da área protegida  $(y = 8,2x - 3,5 \text{ e } y = \frac{128,110}{1 + 16,351 \times e^{-0.355x}}$ , numa janela compatível com o primeiro meio século 125,445 de existência da área protegida, ou seja,  $0 \le x \le 50$ , isto é durante os primeiros 50 anos e também com os valores esperados para a evolução do número de animais, ou seja,  $0 \leq y < 150,$ obtemos os gráficos que se encontram reproduzidos na figura seguinte.

Observando os dois gráficos obtidos, podemos verificar que o único modelo que é compatível com a informação de que ao fim de 25 anos a população atingiria o número máximo é o modelo logístico, porque prevê um crescimento da população até cerca de 125 animais passados 25 anos e uma estabilização da popula¸c˜ao neste valor nos 25 anos seguintes.

O modelo linear estima um crescimento continuado, sem evidências de que o crescimento da população venha a estabilizar, o que não é compatível com a existência de uma capacidade máxima da área protegida, pelo que este modelo não é considerado adequado.

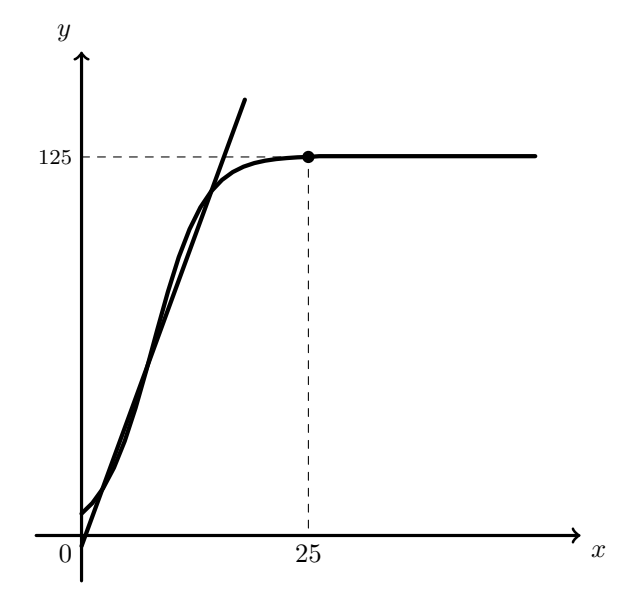

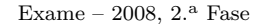

39. De acordo com o modelo linear apresentado, a população estimada em 2010 e 2050, é, respetivamente:

- 2010:  $p = 0.0477 \times 2010 84.95 = 10.927$  milhões
- 2050:  $p = 0.0477 \times 2050 84.95 = 12.835$  milhões

Na primeira década do séc. XXI, o modelo linear permite fazer previsões próximas das estimativas do INE (10,626 milh˜oes de habitantes), pelo que se pode considerar adequado. Como o INE estima um decr´escimo da popula¸c˜ao entre 2010 e 2050, o modelo de crescimento linear deixa de ser adequado porque continua a estimar um crescimento contínuo da população ao longo do tempo, nomeadamente entre 2010 e 2050.

A tendência de crescimento populacional populacional indicada com o modelo não é compatível com os indicadores de ordem social apresentados, como a taxa de fecundidade abaixo do limiar de substituição das gerações, bem como a improbabilidade de ocorrerem saldos migratórios que permitam inverter esta tendência.

Exame – 2006,  $2^a$  Fase

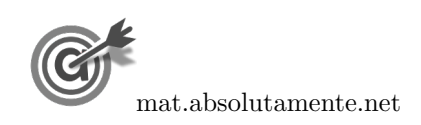